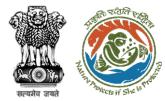

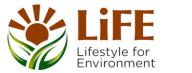

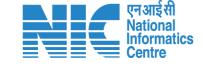

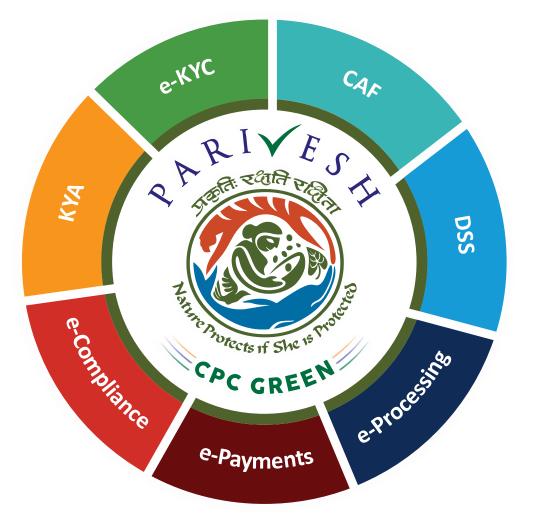

# User Manual for Forest Clearance Role Name- AIG/DIG (IRO)

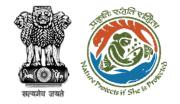

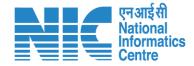

### Purpose of the manual

This manual aims at providing step-by-step instructions that would aid in navigating through the AIG/DIG dashboard. It also covers detailed information about operations, standards & guidelines, and functionalities of the envisaged PARIVESH portal, as presented to the AIG/DIG

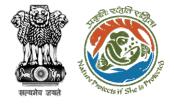

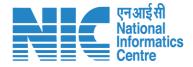

#### **Roles in Forest Clearance-**

1. User Agency

#### **State-Level Users:**

- This manual pertains to AIG/DIG Role
- 1. Divisional Forest Officer (DFO)
- 2. Nodal Officer
- 3. Member Secretary
- 4. Chief Conservator of Forest/Conservator of Forest
- 5. Principal Chief Conservator of Forest
- 6. State Secretary (SS)

#### **IRO Level Users:**

- 1. Technical Officer (TO)
- 2. Assistant Inspector General of Forest (AIG)
- 3. Deputy Inspector General of Forest (DIG)
- 4. IRO Head

#### **Ministry Level Users:**

- 1. Technical Officer (TO)
- 2. Assistant Inspector General of Forest (AIGF)
- 3. Deputy Inspector General of Forest (DIGF)
- 4. Inspector General of Forest (IGF)
- 5. Additional Director General of Forest (ADGF)
- 6. Director General of Forest (DGF)
- 7. Secretary
- 8. Hon'ble Minister of State: MoS
- 9. Hon'ble Minister, MoEFCC: Central Minister Level User or MoE

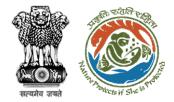

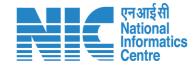

## **Forest Clearance**

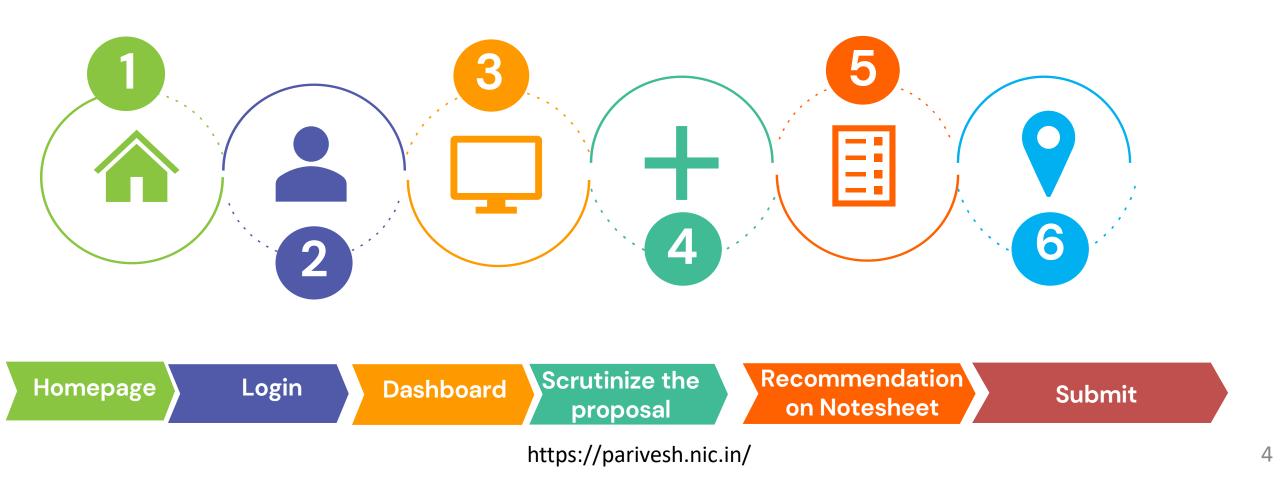

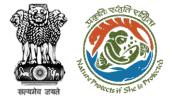

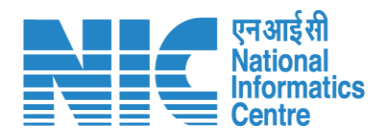

#### **Processing of Proposal: State Level Clearance/Workflow**

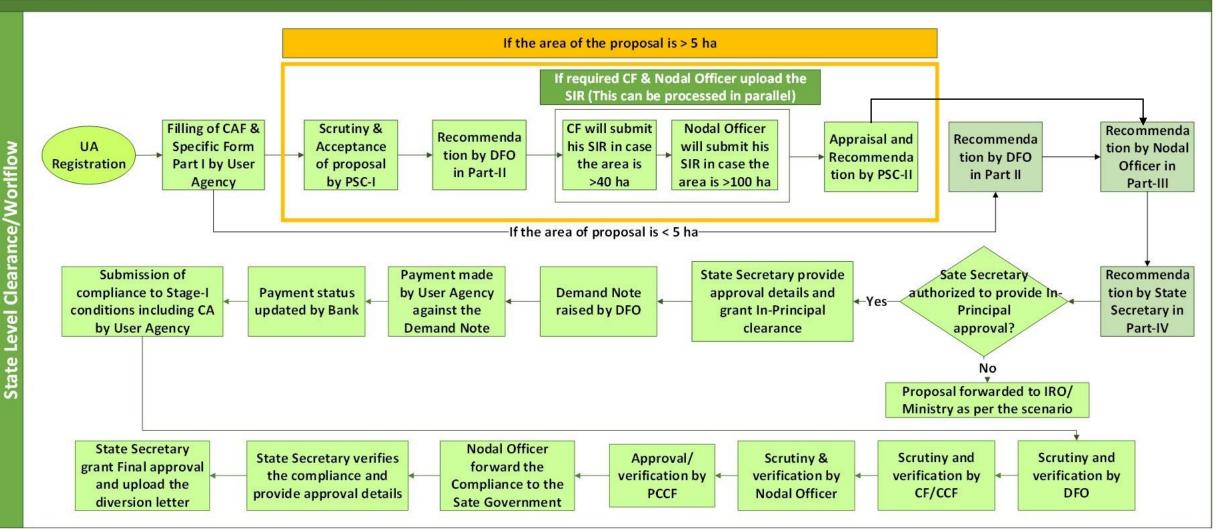

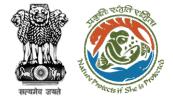

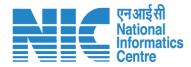

#### Ministry Level Workflow (1/2)

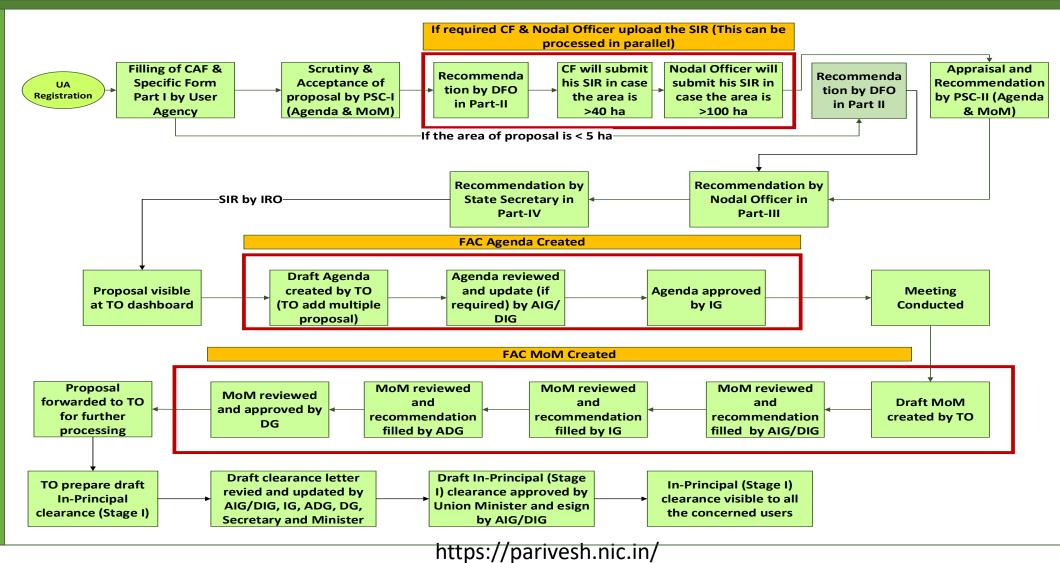

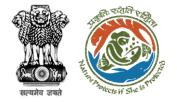

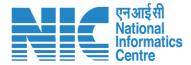

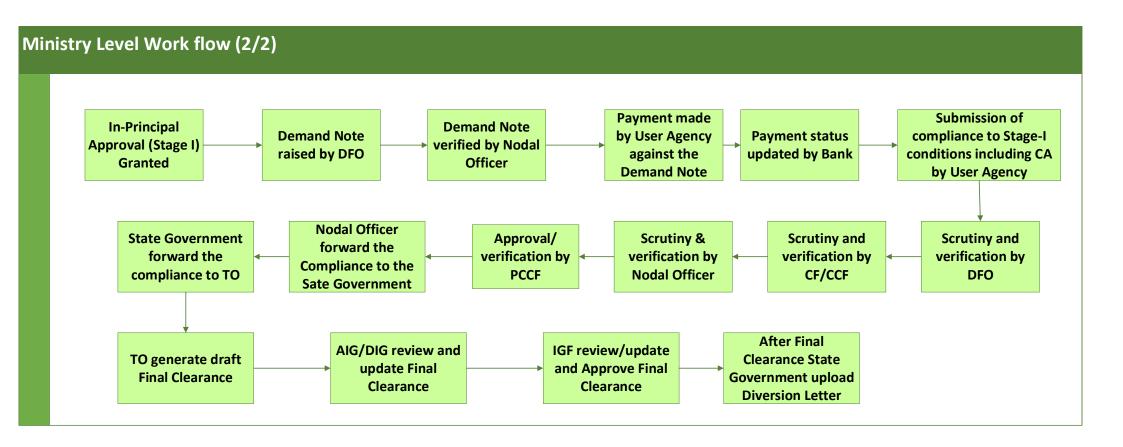

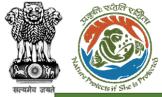

Level Work flow

ß

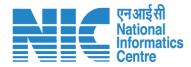

#### IRO Level Workflow (1/2)

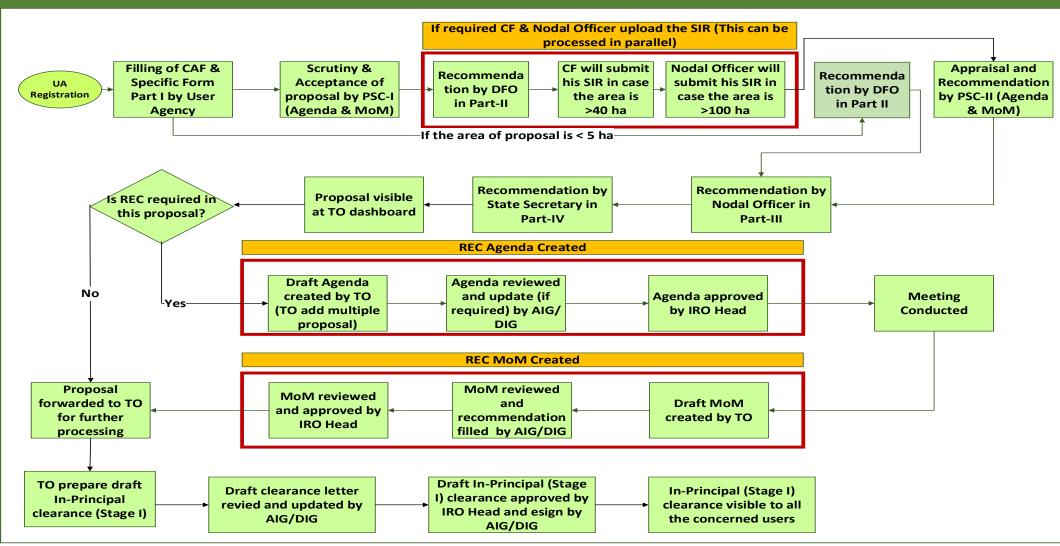

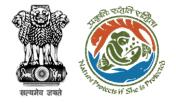

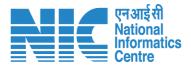

#### IRO Level Work flow (2/2)

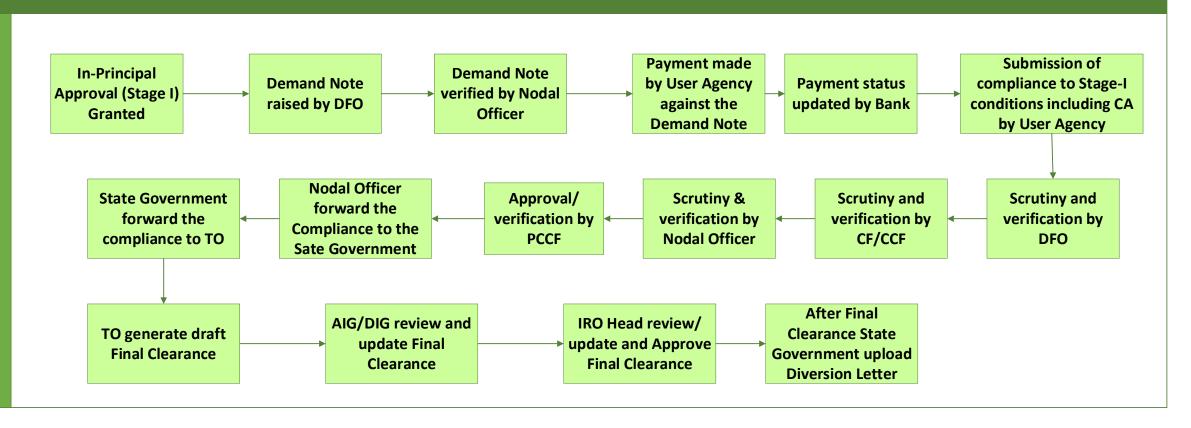

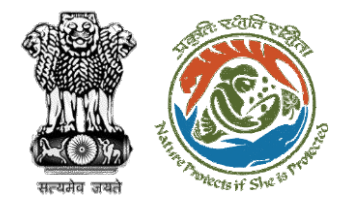

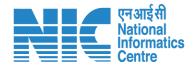

## **Home Page**

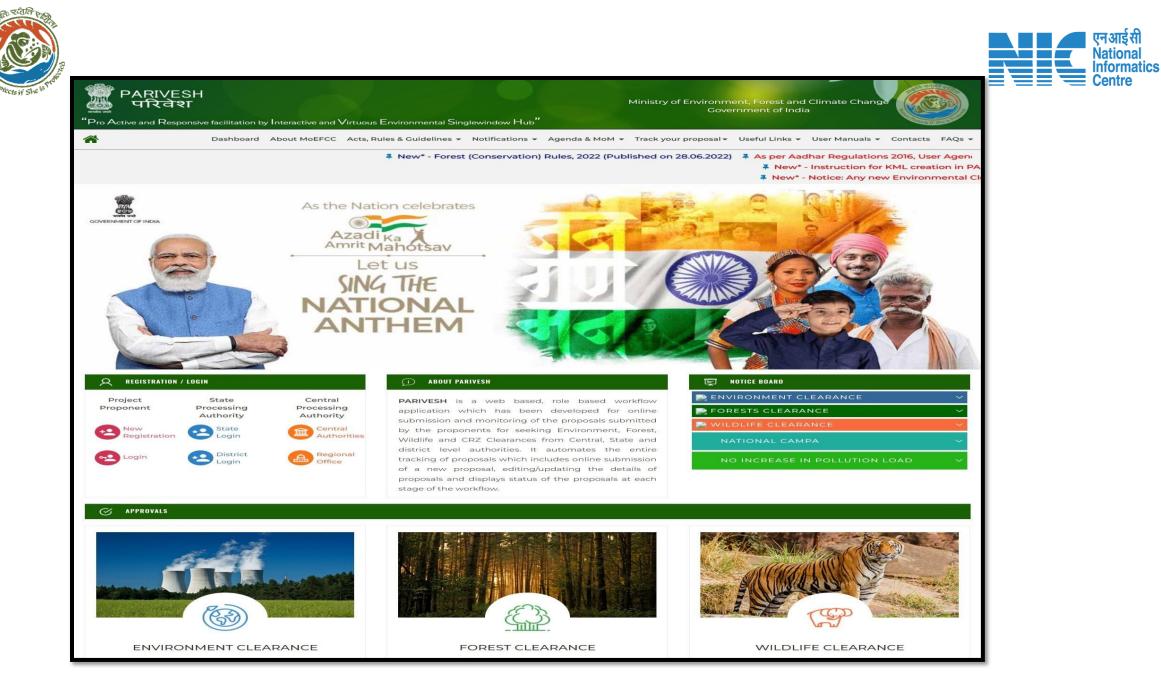

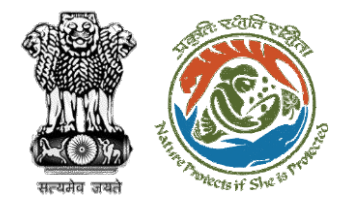

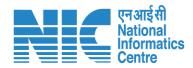

## Login Page

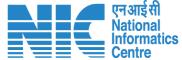

🔍 A- A A+ 🌐 English

0

Forgot Password?

भाज़ादी क अमृत महोत्सव

.

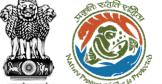

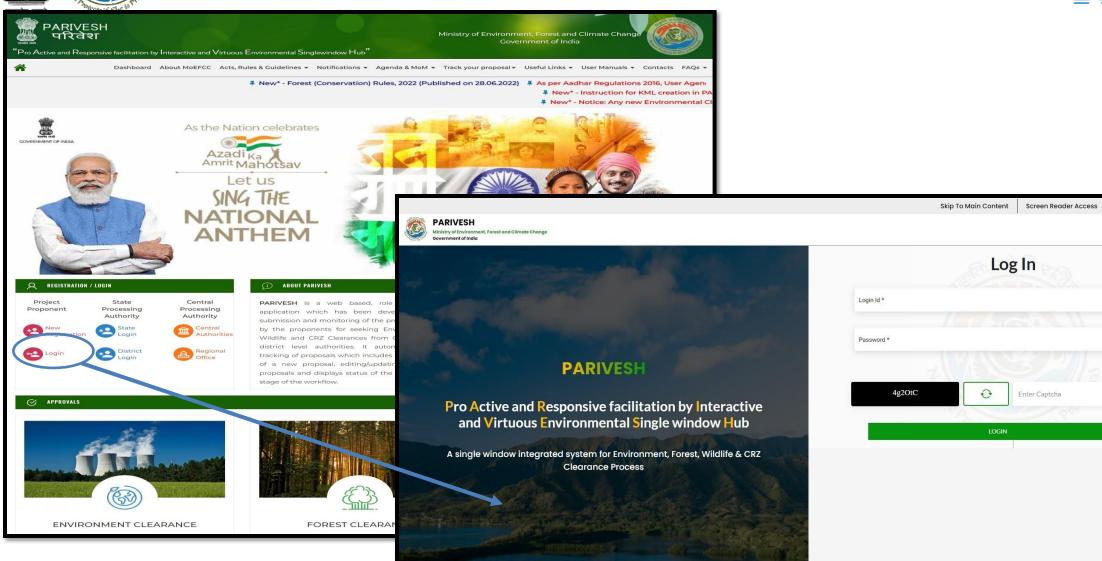

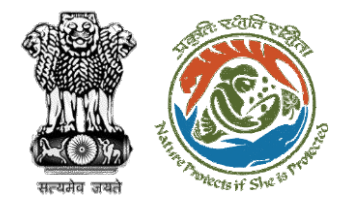

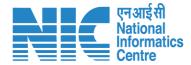

## **AIG/DIG Dashboard**

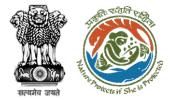

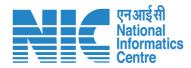

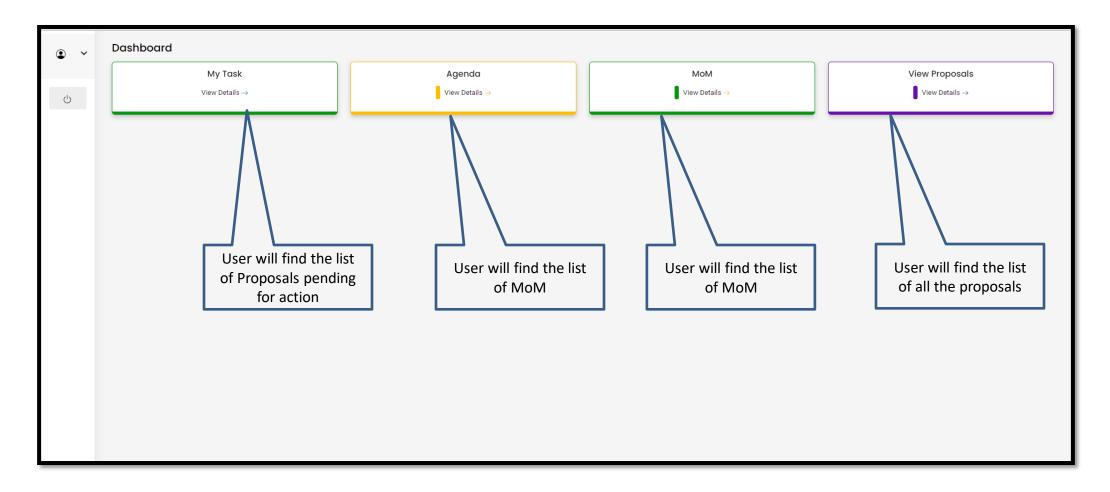

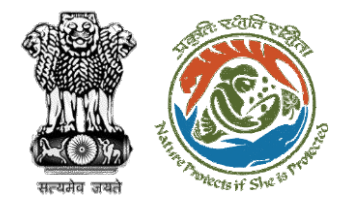

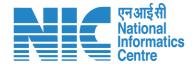

## AIG/DIG Officer My Task

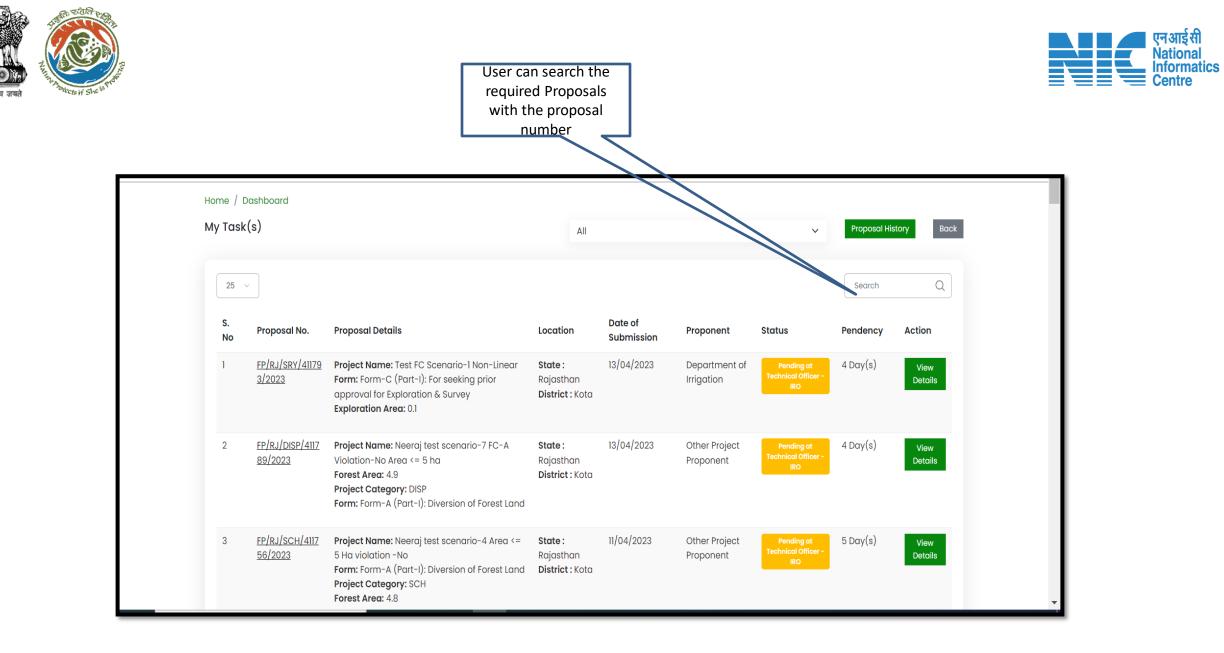

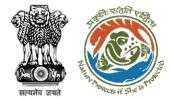

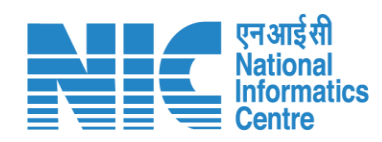

| 25       | ~                         |                                                                                                    |                                         |                       |                             |                                          | FP/RJ/SRY/4 | 411793/2023 🛞   |
|----------|---------------------------|----------------------------------------------------------------------------------------------------|-----------------------------------------|-----------------------|-----------------------------|------------------------------------------|-------------|-----------------|
| S.<br>No | Proposal No.              | Proposal Details                                                                                                    | Location                                | Date of<br>Submission | Proponent                   | Status                                   | Pendency    | Action          |
| 1        | FP/RJ/SRY/41179<br>3/2023 | Project Name: Test FC Scenario-1 Non-Linear<br>Form: Form-C (Part-1): For seeking prior<br>approval for Exploration & Survey<br>Exploration Area: 0.1 | State :<br>Rajasthan<br>District : Kota | 13/04/2023            | Department of<br>Irrigation | Pending at<br>Technical Officer -<br>IRO | 4 Day(s)    | View<br>Details |
| Showir   | ng I to I of Lentries (f  | iltered from 184 total entries)                                                                                                    |                                         |                       |                             |                                          | « <         | 1 > »           |
|          | \                         | _                                                                                                    |                                         |                       |                             |                                          |             |                 |

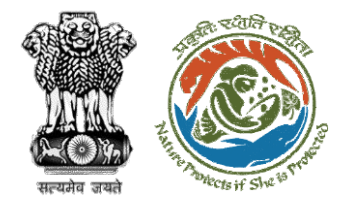

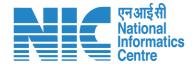

## **AIG/DIG Officer View Details**

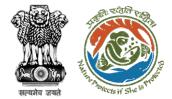

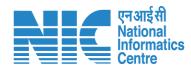

| Home / D<br>My Task |                           |                                                                                                    | All                                     |                       |                             | ~                                                | Proposal His            | tory Back              |
|---------------------|---------------------------|----------------------------------------------------------------------------------------------------|-----------------------------------------|-----------------------|-----------------------------|--------------------------------------------------|-------------------------|------------------------|
| 25 v<br>S.<br>No    | Proposal No.              | Proposal Details                                                                                                    | Location                                | Date of<br>Submission | Proponent                   | Status                                           | FP/RJ/SRY/4<br>Pendency | 411793/2023⊗<br>Action |
| 1                   | FP/RJ/SRY/41179<br>3/2023 | Project Name: Test FC Scenario-1 Non-Linear<br>Form: Form-C (Part-I): For seeking prior<br>approval for Exploration & Survey<br>Exploration Area: 0.1 | State :<br>Rajasthan<br>District : Kota | 13/04/2023            | Department of<br>Irrigation | Pending at<br>Technical Officer -<br>IRO         | 4 Day(s)                | View<br>Details        |
| Showing             | g 1 to 1 of 1 entries (fi | ltered from 184 total entries)                                                                                                    |                                         |                       | Deta                        | ill click on V<br>ils to find th<br>of the Propo | iew<br>e                | 1 > >>                 |

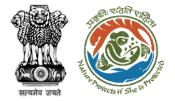

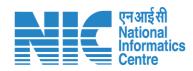

| Back                |                                                                         | View On DSS         View Proposal         View Documents         Actions • |
|---------------------|-------------------------------------------------------------------------|----------------------------------------------------------------------------|
| Proposal Details    |                                                                         | Proposal History/Timeline                                                  |
| Proposal No.:       | FP/RJ/SRY/411793/2023                                                   | Pending at Technical Officer - IRO                                         |
| Single Window No.:  | sw/103089/2023                                                          | Processed by State Secretary for Recommendation 17/04/2023-17/04/2023      |
| Project Name:       | Test FC Scenario-1 Non-Linear                                           |                                                                            |
| State:              | RAJASTHAN                                                               | Processed by Nodal Officer due to EDS by State Secretary                   |
| Proposal For:       | Form-C (Part-I): For seeking prior approval for<br>Exploration & Survey | Processed by State Secretary for Recommendation 17/04/2023-17/04/2023 V    |
| Date of Submission: | 13/04/2023                                                              | Processed by Nodal Officer due to EDS by State Secretary                   |
| MoEFCC File No.:    | abc123                                                                  | Processed by DFO due to EDS by Nodal Officer 17/04/2023-17/04/2023         |
|                     | $\Lambda$                                                               | Processed by PP due to EDS by DFO 17/04/2023-17/04/2023                    |
|                     |                                                                         | Processed by DFO due to EDS by Nodal Officer 17/04/2023-17/04/2023         |
|                     | / \                                                                     | Processed by Nodal Officer due to EDS by State Secretary                   |
| User finds th       | e details                                                               | Processed by State Secretary for Recommendation 17/04/2023-17/04/2023      |
| of the pro          |                                                                         | Processed by Nodal Officer for Recommendation 13/04/2023-17/04/2023        |
| L                   |                                                                         | Processed by DFO for Scrutiny and Recommendation 13/04/2023-13/04/2023     |
|                     |                                                                         | Submitted -13/04/2022 V                                                    |

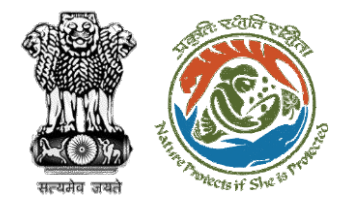

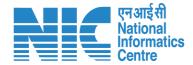

## **AIG/DIG View on DSS**

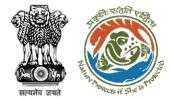

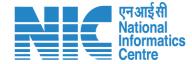

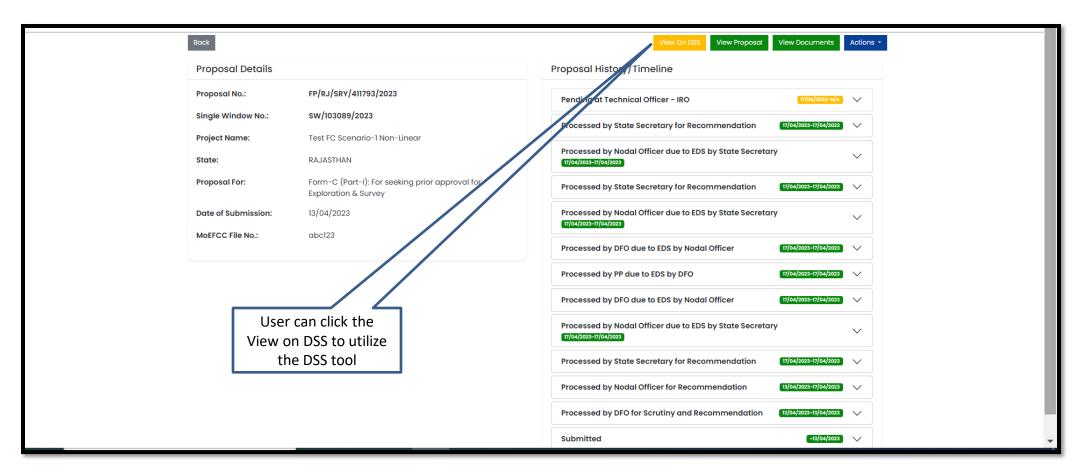

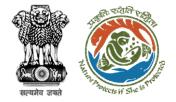

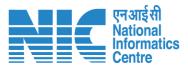

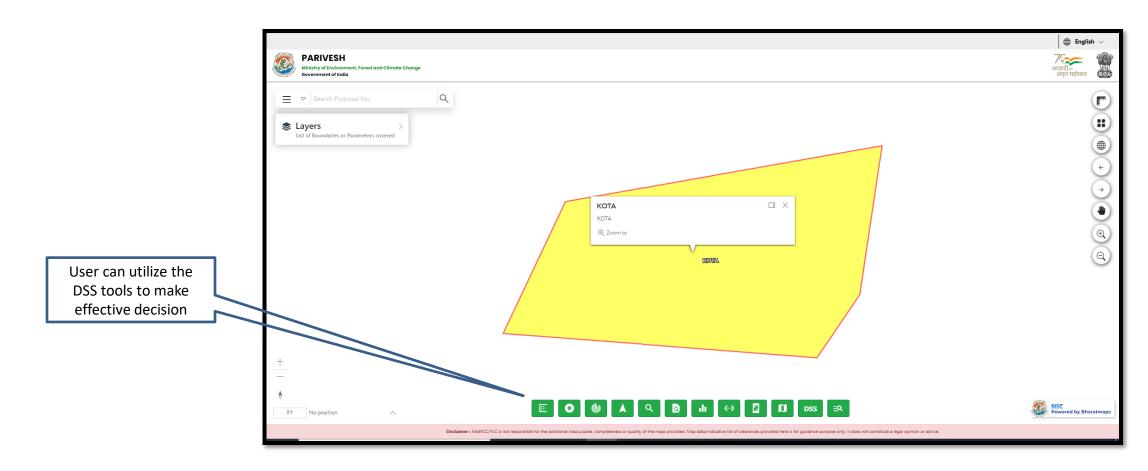

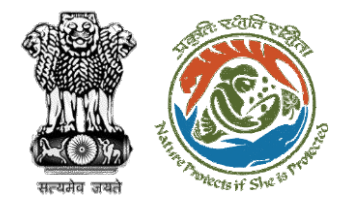

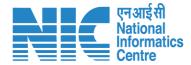

### **AIG/DIG View Proposal**

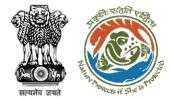

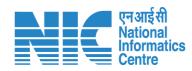

| Back                |                                                                         | View On DSS View Proposal View Documents Actions                          |
|---------------------|-------------------------------------------------------------------------|---------------------------------------------------------------------------|
| Proposal Details    |                                                                         | Proposal History/Timeline                                                 |
| Proposal No.:       | FP/RJ/SRY/411793/2023                                                   | Pending at Technical Office                                               |
| Single Window No.:  | SW/103089/2023                                                          | Processed by State serietary for Recommendation 17/04/2023-17/04/2023 V   |
| Project Name:       | Test FC Scenario-1 Non-Linear                                           |                                                                           |
| State:              | RAJASTHAN                                                               | Processed by Modal Officer due to EDS by State Secretary                  |
| Proposal For:       | Form-C (Part-I): For seeking prior approval for<br>Exploration & Survey | Processed by State Secretary for Recommendation 17/04/2023-17/04/2023 V   |
| Date of Submission: | 13/04/2023                                                              | Processed by Nodal Officer due to EDS by State Secretary                  |
| MoEFCC File No.:    | abc123                                                                  | Processed by DFO due to EDS by Nodal Officer                              |
|                     |                                                                         | Processed by PP due to EDS by DFO                                         |
|                     | <u> </u>                                                                | Processed by DFO due to EDS by Nodal Officer                              |
|                     | User can click on View<br>Proposal to see all the                       | Processed by Nodal Officer due to EDS by State Secretary                  |
|                     | details of the Proposal                                                 | Processed by State Secretary for Recommendation (17/04/2023-17/04/2023 )  |
|                     |                                                                         | Processed by Nodal Officer for Recommendation                             |
|                     |                                                                         | Processed by DFO for Scrutiny and Recommendation (13/04/2022-13/04/2023 V |
|                     |                                                                         | Submitted                                                                 |

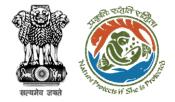

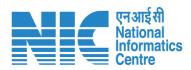

|                                             | रत सरकार Government of Ind        |                                                                                           |                                                             |                                                       |                                                                        |             |                             | 🕀 English 🝷                      |   |
|---------------------------------------------|-----------------------------------|-------------------------------------------------------------------------------------------|-------------------------------------------------------------|-------------------------------------------------------|------------------------------------------------------------------------|-------------|-----------------------------|----------------------------------|---|
| ٥                                           | परिवेश<br>PARI✓ESH<br>(CPC GREEN) | fबरण, वन ओर जलवायु परिवर्तन नंत्रालय<br>inistry of Environment, Forest and Climate Change |                                                             |                                                       |                                                                        |             | Lifetyla for<br>Environment | √्रि<br>आजादी बा<br>अमृत महोत्सव |   |
|                                             |                                   |                                                                                           |                                                             |                                                       |                                                                        | Θ           |                             |                                  |   |
|                                             |                                   | Project Name:                                                                             | Test FC Scenario-1 Non-Linear                               | Single Window Number:                                 | sw/103089/2023                                                         |             |                             |                                  |   |
|                                             |                                   |                                                                                           |                                                             | Proposal Number:                                      | FP/RJ/SRY/411793/2023                                                  |             |                             |                                  |   |
|                                             |                                   | State:                                                                                    | RAJASTHAN                                                   | Current Status:                                       | Pending at Technical Officer - IRO                                     |             |                             |                                  |   |
|                                             |                                   | Submission Date:                                                                          | 13/04/2023                                                  |                                                       |                                                                        |             |                             |                                  |   |
|                                             |                                   |                                                                                           |                                                             |                                                       |                                                                        | 4           |                             |                                  |   |
|                                             |                                   | Project Details Location of Pro<br>Project                                                | 3 4 5<br>oject Activity Others Project Details Proj<br>Cost | 6 7 8<br>Dosed Land Other Details Activities Details  | 9 0 1)<br>Land Details Afforestation Additional<br>Details Information | Undertaking |                             |                                  |   |
| ser can see all the<br>ails of the proposal |                                   |                                                                                           | Cost                                                        | 6 7 8<br>Doosed Land Other Details Activities Details |                                                                        | Undertaking |                             |                                  |   |
|                                             |                                   | Project                                                                                   | Cost                                                        |                                                       |                                                                        |             |                             |                                  |   |
|                                             |                                   | Project Details                                                                           | Cost                                                        |                                                       |                                                                        |             | ser can c                   |                                  | d |
|                                             |                                   | Project Details  1. Details of Project                                                    | Cost                                                        | ion Application Form                                  |                                                                        |             | the pro                     | posal if                         | d |
|                                             |                                   | Project Details  1. Details of Project  1.1. Name of the Project                          | Comm                                                        | Test FC Scenario-1 Non-Linear                         |                                                                        |             |                             | posal if                         | d |

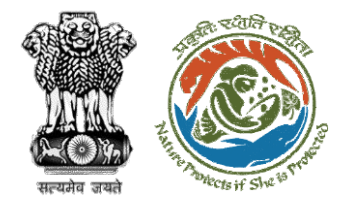

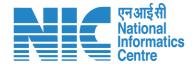

## **AIG/DIG View Documents**

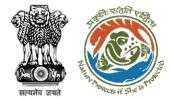

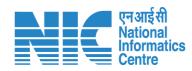

| Back                |                                                                         | View On DSS View Proposal View Documents Actions                           |
|---------------------|-------------------------------------------------------------------------|----------------------------------------------------------------------------|
| Proposal Details    |                                                                         | Proposal History/Timeline                                                  |
| Proposal No.:       | FP/RJ/SRY/411793/2023                                                   | Pending at Technical Officer - IRO                                         |
| Single Window No.:  | sw/103089/2023                                                          | Processed by State Secretary for Recommendation 17/04/2023-17/04/2023      |
| Project Name:       | Test FC Scenario-1 Non-Linear                                           |                                                                            |
| State:              | RAJASTHAN                                                               | Processed by Nodal Officer due to EDS by State Secretary                   |
| Proposal For:       | Form-C (Part-I): For seeking prior approval for<br>Exploration & Survey | Processed by State Secretary for Recommendation 17/04/2022-17/04/2022 V    |
| Date of Submission: | 13/04/2023                                                              | rocessed by Nodal Officer due to EDS by State Secretary                    |
| MoEFCC File No.:    | abc123                                                                  | T/0./2023-17/04/2023                                                       |
|                     |                                                                         | Processed by DFO due to EDS by Nodal Officer 17/04/2023-17/04/2023         |
|                     |                                                                         | Processed by PP due to EDS by DFO 11/04/2023-17/04/2023                    |
|                     | User can click on View                                                  | Processed by DFO due to EDS by Nodal Officer 17/04/2023-17/04/2023         |
|                     | Documents to find all the                                               | Processed by Nodal Officer due to EDS by State Secretary                   |
|                     | attached documents                                                      | Processed by State Secretary for Recommendation (17/04/2023-17/04/2023)    |
|                     |                                                                         | Processed by Nodal Officer for Recommendation 13/04/2023-17/04/2023 V      |
|                     |                                                                         | Processed by DFO for Scrutiny and Recommendation [13/64/2023-13/04/2023] 🗸 |
|                     |                                                                         | Submitted -13/04/2023 V                                                    |

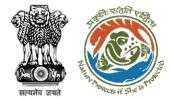

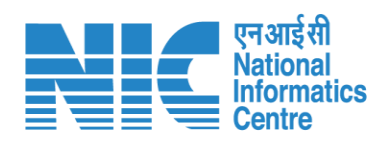

|                                          | Home / Dashboard / Proposal Document                                                       |                                                   |
|------------------------------------------|--------------------------------------------------------------------------------------------|---------------------------------------------------|
|                                          | Proposal Document                                                                          | Back Add Additional Document                      |
| User can find all the attached documents | 10 ~                                                                                       | Search Q                                          |
|                                          | S. No Document                                                                             | Uploaded On Action                                |
|                                          | 1 NoteSheet_TemporaryPass-merged.pdf                                                       | 03/03/2023 Preview                                |
|                                          | 2 1363294_FC_KML_1677853507591_KPILSITE.kml                                                | 03/03/2023 Preview                                |
|                                          | 3 1363294_FC_KML_1675762073044_KOTA_Rajsthan.kml                                           | 03/03/2023 Preview                                |
|                                          | 4 KOTA_Rajsthan.kml                                                                        | 07/02/2023 Preview User can preview the           |
|                                          | 5 NoteSheet_TemporaryPass-merged.pdf                                                       | 03/03/2023 Preview documents and download as well |
|                                          | 6 440063.pdf                                                                               | 13/04/2023 Preview                                |
|                                          | 7 4200963c-33c8-4b2b-8739-662f3d2ce5f9.pdf                                                 | 13/04/2023 Preview                                |
|                                          | 8 440063.pdf                                                                               | 13/04/2023 Preview                                |
|                                          | 9 1363294_FC_FORM_C_FOREST_LAND_PROPOSED_DIVERSION_KML_1681368351911_KOTA_Rajsthan (1).kml | 13/04/2023 Preview                                |
|                                          | 10 sample.pdf                                                                              | 07/02/2023 Preview                                |
|                                          | Showing 1 to 10 of 38 entries                                                              | « < 1 2 3 4 > »                                   |
|                                          |                                                                                            |                                                   |

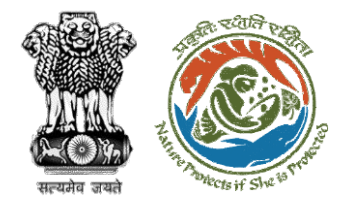

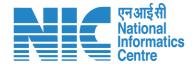

#### **AIG/DIG Process on Note Sheet**

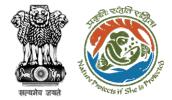

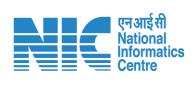

| Home / Dashboard / Prop | osal Summary                                                            |                                                                |                      |
|-------------------------|-------------------------------------------------------------------------|----------------------------------------------------------------|----------------------|
| Back                    |                                                                         | View On DSS View Proposal View Docur                           |                      |
| Proposal Details        |                                                                         | Proposal History/Timeline                                      | Process on NoteSheet |
| Proposal No.:           | FP/RJ/SRY/411793/2023                                                   | Pending at Technical Officer - IRO                             | 2023-N/A             |
| Single Window No.:      | sw/103089/2023                                                          | Processed by State Secretary for Recomposition 17/04/2022-1    | 7[04]2023            |
| Project Name:           | Test FC Scenario-1 Non-Linear                                           | Processed by Nodal Officer dus to EDS by State Secretary       |                      |
| State:                  | RAJASTHAN                                                               | T/04/2023-T1/04/2023                                           | ~                    |
| Proposal For:           | Form-C (Part-I): For seeking prior approval for<br>Exploration & Survey | Processed by State Secretary for Recommendation 17/04/2022     | 7/04/2023            |
| Date of Submission:     | 13/04/2023                                                              | Processed by Nodal Officer due to EDS by State Secretary       | ~                    |
| MoEFCC File No.:        | abc123                                                                  | Processed by DFO due to EDS by Nodal Officer 17/04/2022-1      | 7/04/2023            |
|                         |                                                                         | Processed by PP due to EDS by DFO 17/04/2023                   | 7/04/2023            |
|                         |                                                                         | Processed by DFO due to EDS by Nodal Officer                   | 7/04/2023            |
| Ac                      | User can click on the tion tab to process the                           | Processed by Nodal Officer due to EDS by State Secretary       | $\sim$               |
| р                       | roposal on Notesheet                                                    | Processed by State Secretary for Recommendation                | 7/04/2023            |
|                         |                                                                         | Processed by Nodal Officer for Recommendation                  | 7/04/2023            |
|                         |                                                                         | Processed by DFO for Scrutiny and Recommendation [13/04/2023-1 | 3/04/2023            |

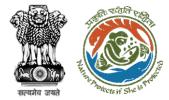

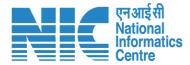

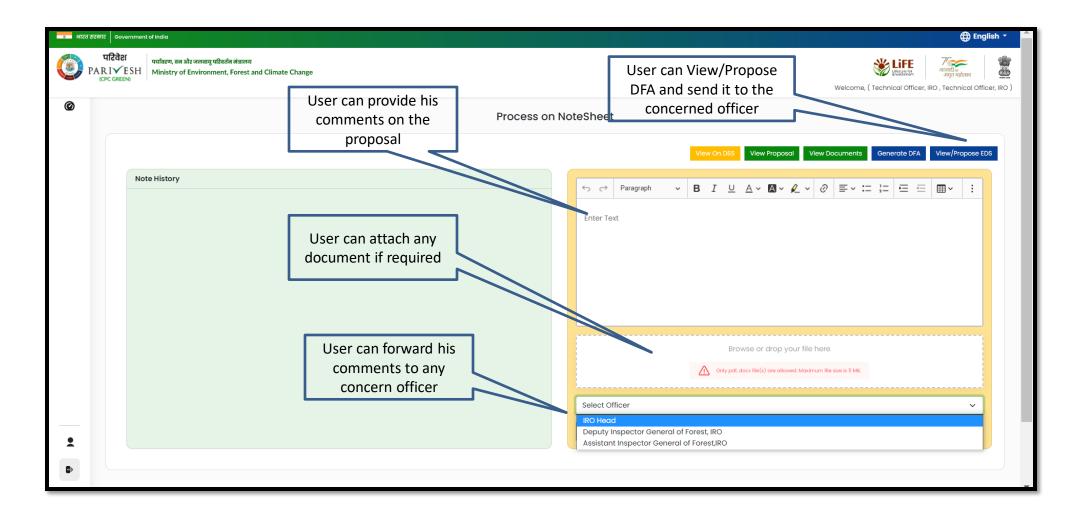

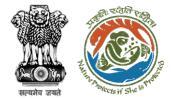

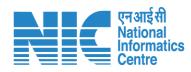

| Process on NoteSheet                                                                                                    |                                                                            |                                                                                                    |  |  |
|----------------------------------------------------------------------------------------------------|----------------------------------------------------------------------------|----------------------------------------------------------------------------------------------------|--|--|
|                                                                                                    |                                                                            | View On DSS View Proposal View Documents View/Update                                                                                                    |  |  |
| Note History                                                                                                    |                                                                            |                                                                                                    |  |  |
| reply<br>Note By: Shikha Mehra (Nodal Officer, Nodal Offic<br>Note On : 17-04-2023 03:02 PM<br>File No.: abc123<br>Note #2 | er)                                                                        | Kindly review the proposal                                                                                                    |  |  |
| Intra State query to NO<br>Note By : Monali Sen (FC State Secretary (SS), Stat<br>Note On : 17-04-2023 03:00 PM<br>Note #1 | e Secretary (SS))                                                          |                                                                                                    |  |  |
|                                                                                                    | User can process the<br>Note sheet and submit it<br>to the concern officer | Browse or drop your file here           Image: Control of the state of the state of |  |  |
|                                                                                                    |                                                                            | Assistant Inspector General of Forest/RO Submit                                                                                                    |  |  |
|                                                                                                    |                                                                            |                                                                                                    |  |  |

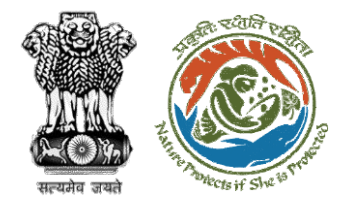

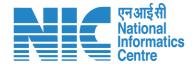

## **AIG/DIG Agenda Management**

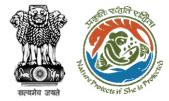

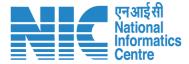

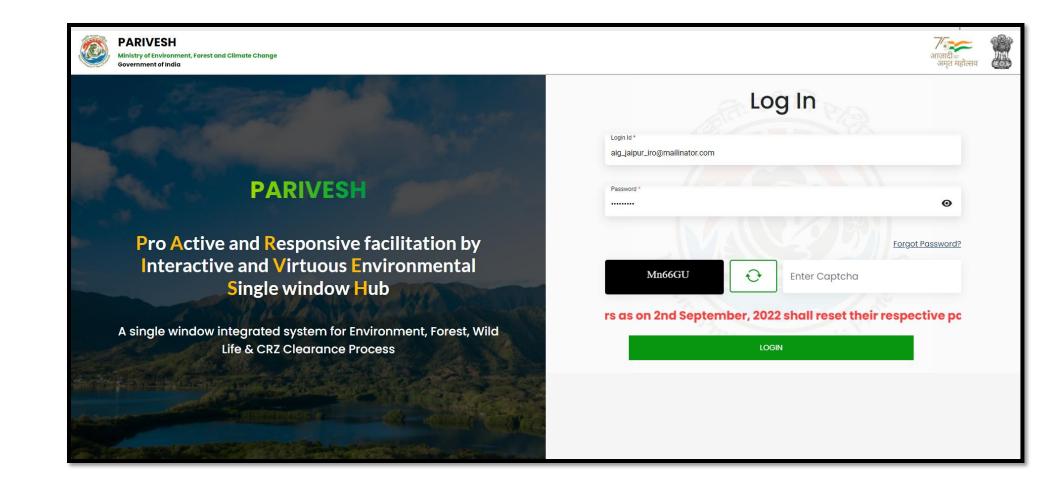

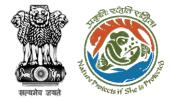

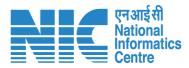

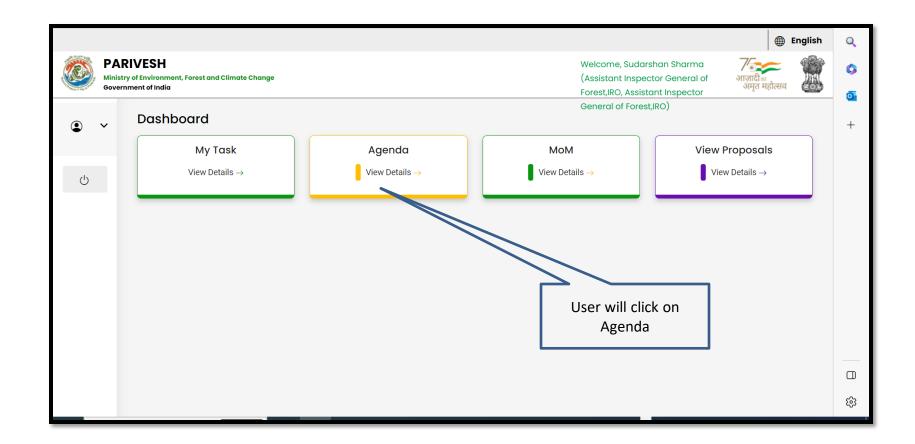

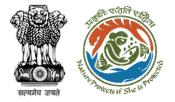

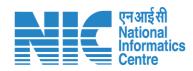

| ~ | Dashboo | ard                       |                            |                | Search                |                 | (                                | 2                         |
|---|---------|---------------------------|----------------------------|----------------|-----------------------|-----------------|----------------------------------|---------------------------|
| Ċ |         | My Tαsk<br>View Details → | Agendα<br>4 View Details → |                | MoM<br>View Details → |                 | View Proposals<br>View Details → |                           |
|   | Pending | g Agenda Agenda History   |                            |                |                       |                 |                                  |                           |
|   | Sr.No.  | Agenda ID                 | Agenda Date                | Meeting Venue  | Mode of Meeting       | Meeting Date    | Status                           | Action                    |
|   | L.      | FC/AGENDA/REC/830943/2022 | 27-12-2022                 | IPN DELHI      | Physical              | 27-12-2022      | IRO_AIGF_PENDING                 | View                      |
|   | 2.      | FC/AGENDA/REC/956281/2022 | 20-12-2022                 | Rajendra Nagar | Physical              | 22-12-2022      | IRO_AIGF_PENDING                 | View                      |
|   | 3.      | FC/AGENDA/REC/929642/2022 | 14-12-2022                 | TEST           | Physical              | 14-12-2022      | IRO_AIGF_PENDING                 | View                      |
|   | 4       | FC/AGENDA/REC/733940/2022 | 02-12-2022                 | Meeting        | Physical              | 05-12-2022      | IRO_AIGF_PENDING                 | View                      |
|   |         |                           |                            |                |                       | Items per page: | 10 ▼ 1 - 4 of 4                  | $\langle \rangle \rangle$ |
| _ |         |                           |                            |                |                       |                 |                                  |                           |
|   | 7       |                           |                            |                |                       |                 |                                  |                           |

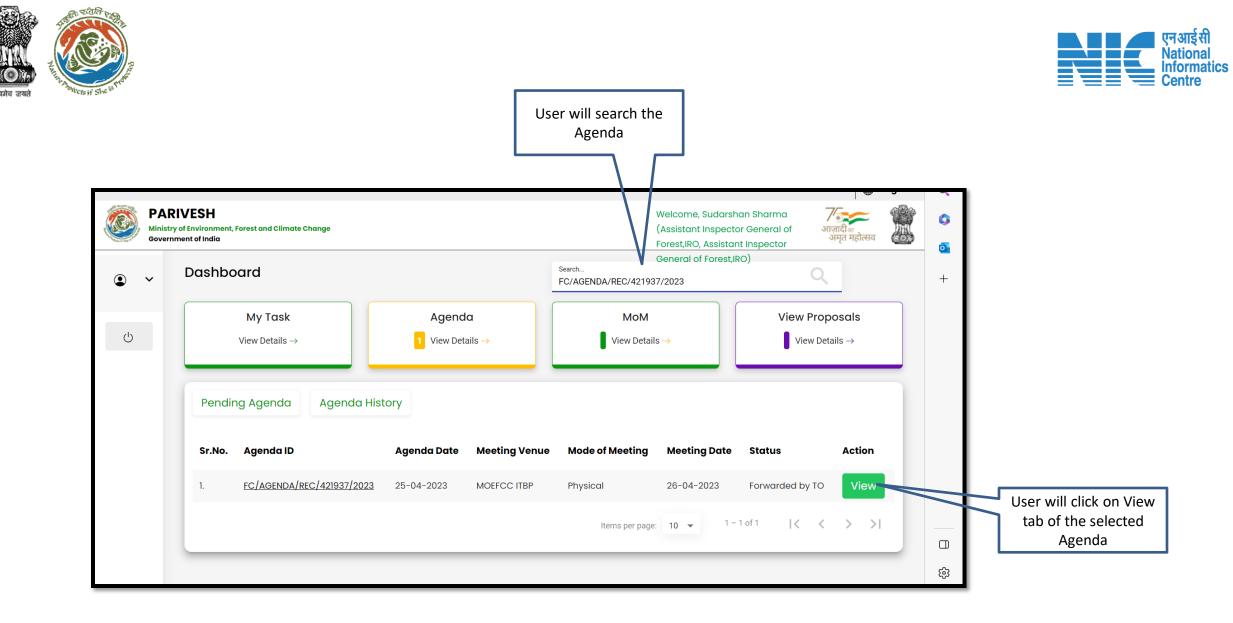

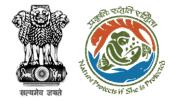

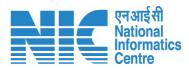

| 10 Tag |                                                                                       |                                              |   |                  |                                                                                   |                                | English |
|--------|---------------------------------------------------------------------------------------|----------------------------------------------|---|------------------|-----------------------------------------------------------------------------------|--------------------------------|---------|
|        | PARIVESH<br>Vinistry of Environment, Forest and Climate Change<br>Government of India |                                              |   |                  | Welcome, Sudarshan Sha<br>(Assistant Inspector Gen<br>Forest,IRO, Assistant Inspe | eral of आज़ादीक<br>अमन महोत्मन |         |
| •      | , Agenda of REC Meeting                                                               |                                              |   |                  | General of Forest,IRO)                                                            |                                |         |
| Ċ      | Title of Meeting                                                                      | Title of Meeting *<br>Agenda created for REC |   |                  |                                                                                   |                                |         |
| U      | Meeting Mode                                                                          | Meeting Mode *<br>Physical                   |   |                  | ~                                                                                 |                                |         |
|        | Meeting Venue                                                                         | Meeting Venue *<br>MOEFCC ITBP               |   |                  |                                                                                   |                                |         |
|        | Agenda Creation Date                                                                  | DD/MM/YYYY*<br>25/04/2023                    |   |                  |                                                                                   |                                |         |
|        | Date of Meeting                                                                       | DD/MM/YYYY*<br>26/04/2023                    |   |                  |                                                                                   |                                |         |
|        | Meeting Time                                                                          | From Time<br>16:09                           | Ŀ | To Time<br>18:16 | Ū                                                                                 |                                |         |

User will edit/update the details if required

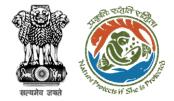

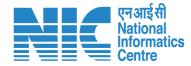

🌐 English Q PARIVESH Welcome, Sudarshan Sharma R 0 (Assistant Inspector General of Ministry of Environment, Forest and Climate Change आज़ादी क ZINS OB अमत महोत्सव **Government of India** Forest,IRO, Assistant Inspector 0 General of Forest,IRO) Forest ٩ ~ +Upload Project Land Sr.No. Proposal No. Division **Project Category** Form Type document Action Area Name (if any) (Ha)  $\bigcirc$ Kota Neeraj test Form-A ⊥ Territorial (Part-I): PDF scenario-2 FP/RJ/DISP/411907/2023 Î 50 Dispensary/Hospital Division, Kota FC-A Diversion of (Maximum Territorial Area>40 ha Forest Land Size 2MB) Division Select REC Member **REC Members Details** Shrawan Kumar Verma (iro\_jaipur@mailinator.co... 🔻 Sr.No. Name Designation Email ID iro\_jaipur@mailinator.com 1. Shrawan Kumar Verma **IRO Head** ණ

User will edit/update the details if required

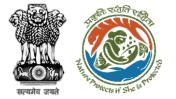

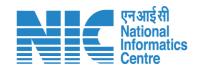

| ~ | 2. Ravi Datt   | Technical Officer,<br>IRO                 | 25/04/2023 | AGENDA CREATED I<br>JAIPUR | FOR REC SUBMETTED FOT CALLED                             | ) No docu<br>hed | iments attac |  |
|---|----------------|-------------------------------------------|------------|----------------------------|----------------------------------------------------------|------------------|--------------|--|
| Ċ |                |                                           |            |                            | Items per page: 10 💌 0                                   | of 0 🛛 🕹         | < > >        |  |
|   | Attach Additio | nal Document (Optiond                     |            | marks *                    |                                                          |                  | _            |  |
|   |                | or drop your file here                    | Re         | commended by AIG           | After filling in a<br>user will Reco<br>Agenda for furth | mmend the        |              |  |
|   |                | (s) are allowed. Maximun<br>size is 2 MB. | n file     |                            |                                                          |                  | 11           |  |

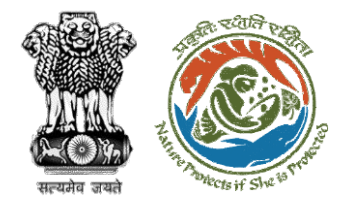

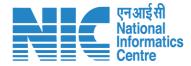

### **AIG/DIG MoM Management**

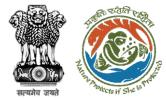

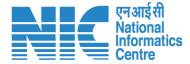

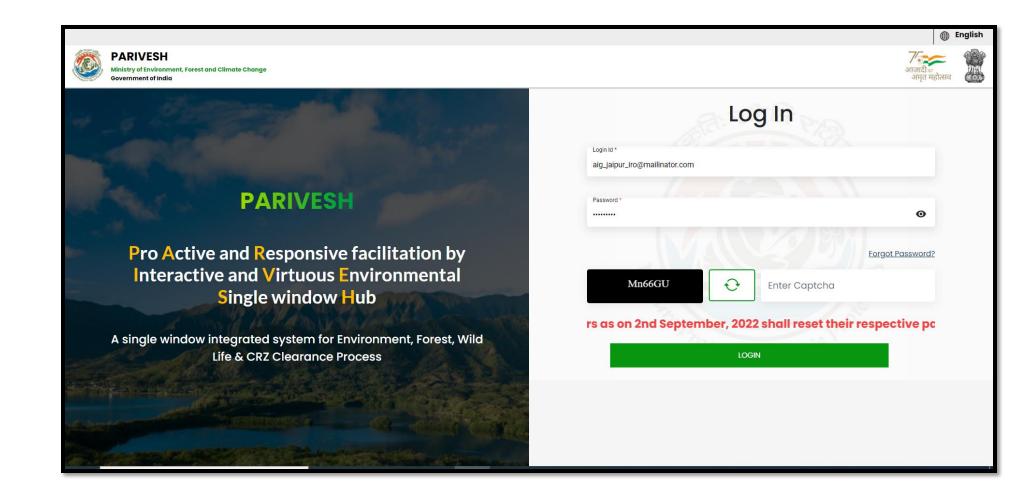

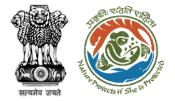

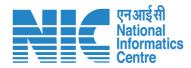

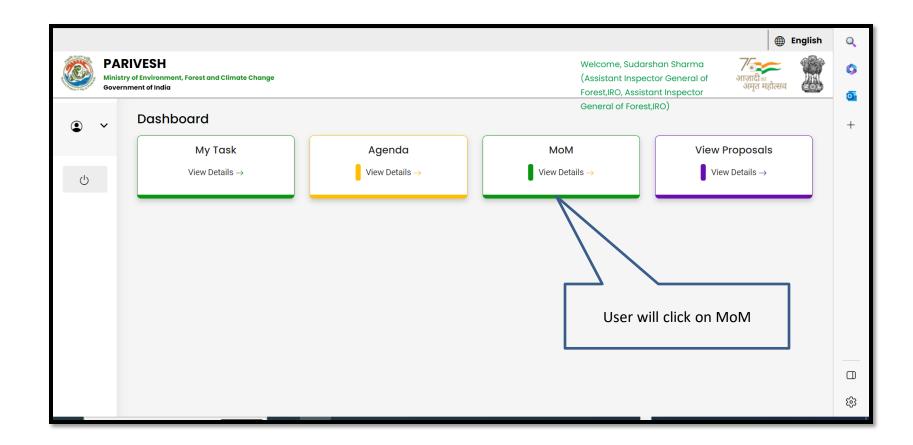

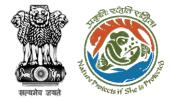

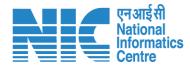

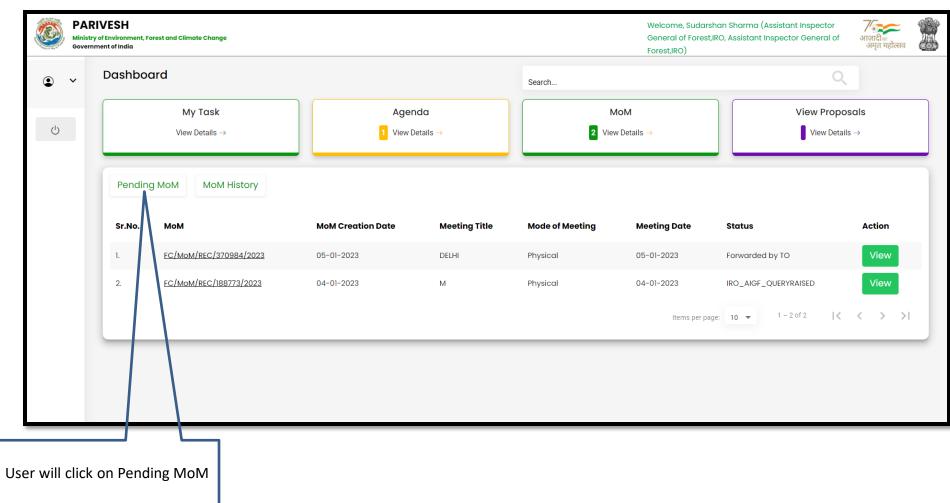

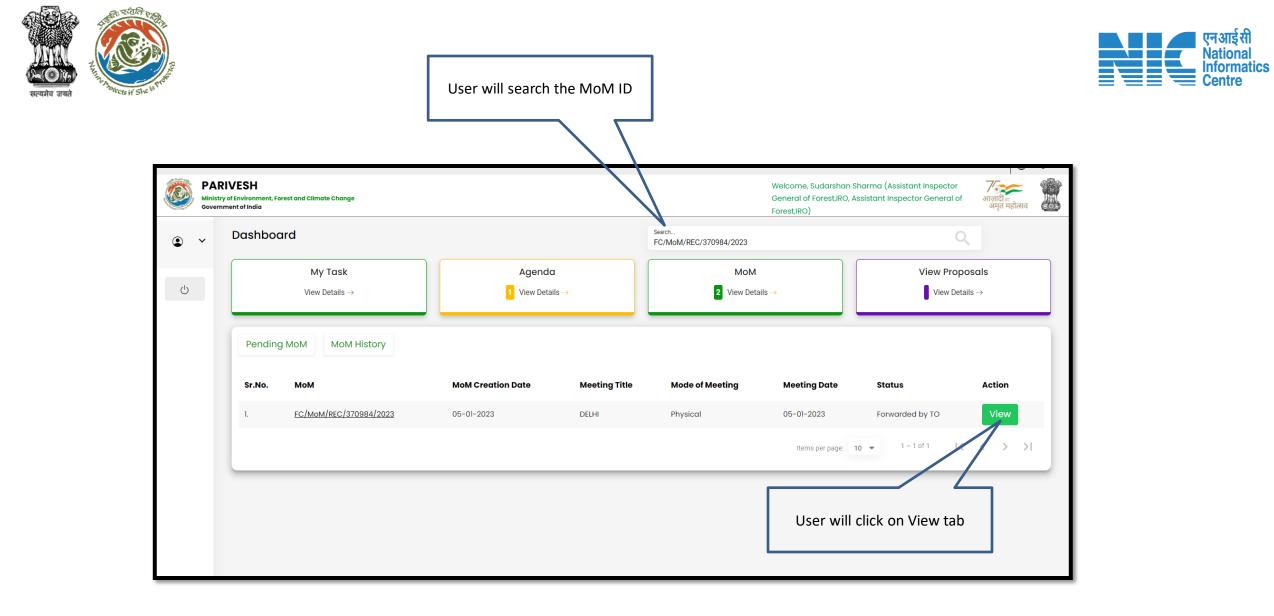

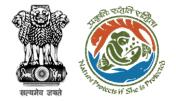

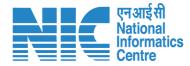

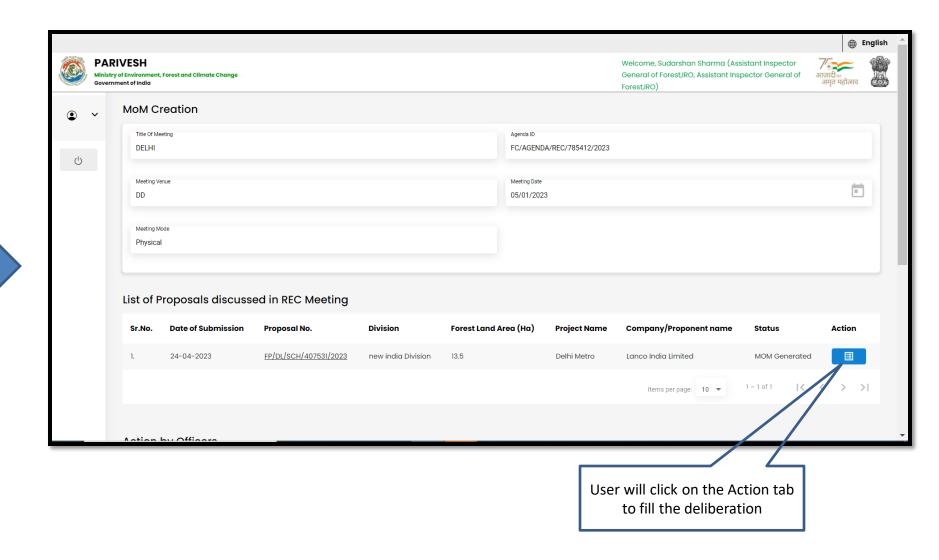

User will edit/update the details if required

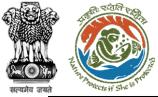

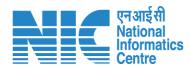

|       |                                                                           |                    |      |                                                                                                    | En                                 | nglish 🔺 |                        |                                                                      |                                  |         |
|-------|---------------------------------------------------------------------------|--------------------|------|----------------------------------------------------------------------------------------------------|------------------------------------|----------|------------------------|----------------------------------------------------------------------|----------------------------------|---------|
| Minis | RIVESH<br>rry of Erwironment, Forest and Climate Change<br>nment of India |                    |      | Welcome, Sudarshan Sharma (Assistant Inspector<br>General of Forest,IRO, Assistant Inspector General of<br>Forest,IRO)                                                                                                    | <b>7</b><br>आज़ादी<br>अमृत महोत्सव |          |                        |                                                                      |                                  |         |
| ۰ ک   | SW/102886/2022<br>Proposal No FP/DL/SCH/407531/2023                       |                    |      |                                                                                                    |                                    |          |                        |                                                                      |                                  |         |
| Ċ     | Project Details<br>Name of the Project<br>Delhi Metro                     |                    |      |                                                                                                    |                                    |          |                        |                                                                      |                                  |         |
|       | Proposal No.<br>FP/DL/SCH/407531/2023                                     | Division<br>new in |      | ARIVESH                                                                                                    |                                    |          |                        | Welcome, Sudarshan Sharma (Assistant Inspector                       | ाजादीः<br>अमृत महोत्सव           | English |
|       | Form Type<br>Form-A (Part-I): Diversion of Forest Land                    | User Ag            | Mini | In the second second se |                                    |          |                        | General of Forest,IRO, Assistant Inspector General of<br>Forest,IRO) | /' 🔊<br>आज़ादी क<br>अमृत महोत्सव |         |
|       | Brief Description of the Project Description School Project               |                    | Ċ    | Current Deliberation                                                                                                    |                                    |          |                        |                                                                      |                                  | h       |
|       |                                                                           |                    |      | Current Deliberation *<br>Recommended                                                                                                    |                                    |          |                        |                                                                      |                                  |         |
|       |                                                                           |                    |      |                                                                                                    |                                    |          | Recommendation Remarks |                                                                      |                                  | 1       |
|       |                                                                           |                    |      | Recommendation                                                                                                    |                                    |          | Recommend              |                                                                      | ,                                | li.     |
|       | User will click on Save and                                               |                    |      |                                                                                                    |                                    | < Ba     | ck ✓ Save and Continue |                                                                      |                                  |         |
|       | Continue                                                                  |                    | ht   | tps://parivesh.nic.in/                                                                                                    |                                    |          |                        |                                                                      |                                  | 49      |

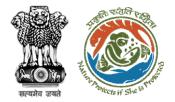

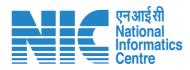

|                                         | Minist     |                 | est and Climate Change           |                                            |                 |               | darshan Sharma (Assistant Inspector<br>rest,IRO, Assistant Inspector General of | ि हा<br>अज़ादी ल<br>अमृत महोत्सव | nglish |
|-----------------------------------------|------------|-----------------|----------------------------------|--------------------------------------------|-----------------|---------------|---------------------------------------------------------------------------------|----------------------------------|--------|
|                                         | Gover      | rnment of India |                                  |                                            |                 | Forest,IRO)   |                                                                                 | अमृत महोत्सव                     | 6000   |
|                                         | • •        |                 |                                  |                                            |                 |               |                                                                                 |                                  |        |
|                                         |            | Action by       | Officers                         |                                            |                 |               |                                                                                 |                                  |        |
|                                         | Ċ          | Sr.No.          | Officer's Name                   | Designation                                | Date of Remarks | Remark        | Attach File                                                                     |                                  |        |
|                                         |            | 1.              | SANTOSH YADAV                    | Technical Officer, IRO                     | 05-01-2023      | MoM reviewed  | No documents attached                                                           |                                  |        |
|                                         |            | 2.              | Ravi Datt                        | Technical Officer, IRO                     | 05-01-2023      | as            | No documents attached                                                           |                                  |        |
|                                         |            |                 |                                  |                                            |                 |               |                                                                                 |                                  |        |
| User will tick the check boy<br>consent | of         |                 | Attach Add                       | itional Document (Optional)                | Remarks *       |               |                                                                                 |                                  | G      |
| consent                                 |            |                 | Brows                            | e or drop your file here                   | Recommen        | After filling | the details user will                                                           |                                  |        |
|                                         | $\searrow$ |                 | Only pdf/ docx/ doc file         | (s) are allowed. Maximum file size is 5 Ml | В.              |               | end the MoM for<br>er processing                                                | 11                               |        |
|                                         |            | Consent t       | aken from all the committee memb | ers.                                       |                 |               |                                                                                 |                                  |        |
|                                         |            |                 |                                  | < Ba                                       | ack             | • Send Back   |                                                                                 |                                  |        |
|                                         |            |                 |                                  |                                            |                 |               |                                                                                 |                                  |        |

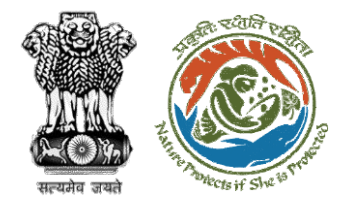

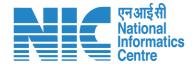

# **AIG/DIG View/Propose EDS**

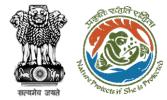

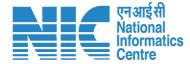

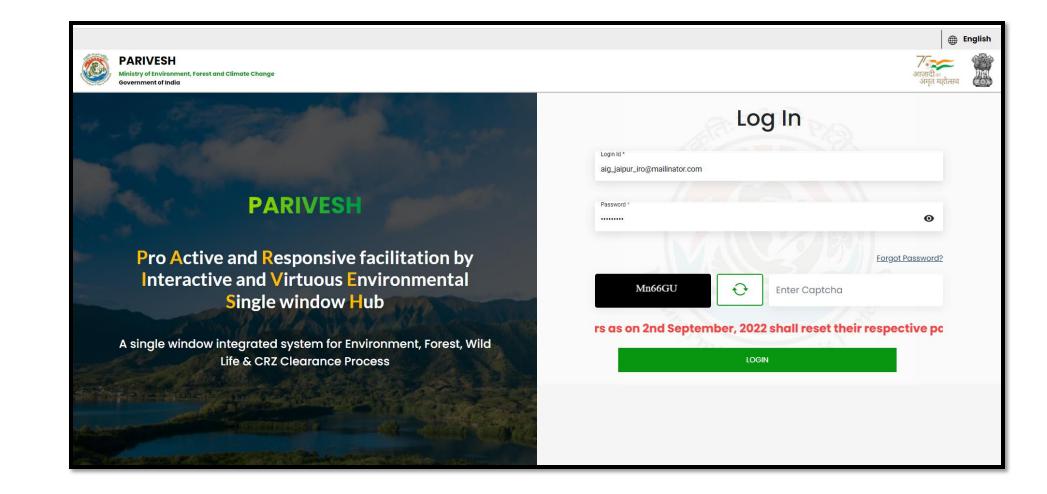

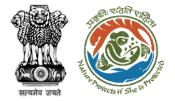

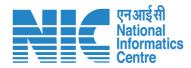

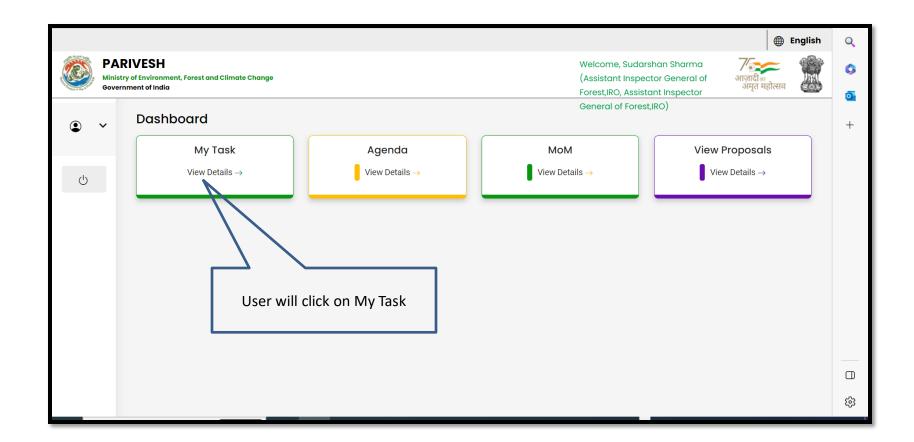

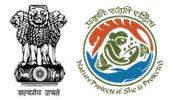

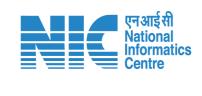

| भारत सरब          | कार Government of India          |                                                                                                    |                                                          |                                             |                         |                                  |                                                              |                               | 🕀 English                                          |
|-------------------|----------------------------------|----------------------------------------------------------------------------------------------------|----------------------------------------------------------|---------------------------------------------|-------------------------|----------------------------------|--------------------------------------------------------------|-------------------------------|----------------------------------------------------|
| РА                |                                  | । और जलवायु परिवर्तन मंत्रालय<br>र्ภ Environment, Forest and Climate Change                                                                                  |                                                          |                                             | Welcome, <b>Sudarsh</b> | <b>an Sharma</b> ( Assistant Ins | pector General of Forest,IRO , Ass                           | LIFE<br>Messyle for<br>Sitter | ्रिक<br>दीवा<br>मृत महोत्सव<br>eneral of Forest,IF |
| Task(             | ashboard<br>s)                   |                                                                                                    | User will click on view details of the required proposal |                                             | All                     |                                  |                                                              | ✓ Proposal                    |                                                    |
| 100 ~<br>5.<br>No | Proposal No.                     | Proposal Details                                                                                                    |                                                          | Location                                    | Date of<br>Submission   | Proponent                        | Status                                                       | Search<br>Pendency            | Action                                             |
|                   | EP/RJ/ROAD/411910/<br>2023       | Project Name: Construction of Road in Kota District<br>Forest Area: 18.0<br>Project Category: ROAD<br>Form: Form-A (Part-I): Diversion of Forest Land        |                                                          | State :<br>Rajasthan<br>District : Kota     | 25/04/2023              | Department of<br>Irrigation      | Pending at AIGF                                              | 1 Day(s)                      | View<br>Details                                    |
|                   | FP/RJ/MinorCanal/4<br>11875/2023 | Project Name: Neeraj test scenario-4 Area <= 5 Ha<br>Forest Area: 0.0<br>Project Category: MinorCanal<br>Form: Form-B (Part-I): Renewal of Lease on Forest L |                                                          | State :<br>Rajasthan<br>District : Kota     | 21/04/2023              | Other Project<br>Proponent       | in-Principie Approval Granted<br>(Stage-I)                   | 5 Day(s)                      | View<br>Details                                    |
|                   | FP/RJ/CommPost/4<br>09798/2023   | Project Name: Kishan India Limited<br>Form: Form-A (Part-I): Diversion of Forest Land<br>Project Category: CommPost<br>Forest Area: 4.5                      |                                                          | State :<br>Rajasthan<br>District : Bundi    | 21/02/2023              | Lanco India<br>Limited           | Pending at AIGF/DIGF for In-<br>Principle Approval (Stage-I) | 64 Day(s)                     | View<br>Details                                    |
|                   | <u>FP/RJ/THE/406424/</u><br>2022 | Project Name: FormDNewTest<br>Forest Area: 3.0<br>Project Category: THE<br>Form: Form-A Part-I (Diversion of Forest Land)                                    |                                                          | State :<br>Rajasthan<br>District :<br>Ajmer | 19/12/2022              | Other Project<br>Proponent       | Pending at AIGF/DIGF for In-<br>Principle Approval (Stage-I) | 127 Day(s)                    | View<br>Details                                    |
|                   | FP/RJ/MIN/QRY/409                | Project Name: Neeraj Test Scenario <=1ha violation-                                                                                                    | -NO Linear FC-A,B form<br>and                            | State :                                     | 20/02/2023              | Department of                    | Pending at AIGF/DIGF                                         | 65 Day(s)                     | View                                               |

| सत्यमेव जयते | The second provide the second provide the second pr |                                                                                                    | User will click on Process<br>the notesheet under the A<br>tab                                                                                                    |                                                                                                    |                                                             |                | एनआईसी<br>National<br>Informatics<br>Centre |
|--------------|----------------------------------------------------------------------------------------------------|----------------------------------------------------------------------------------------------------|----------------------------------------------------------------------------------------------------|----------------------------------------------------------------------------------------------------|-------------------------------------------------------------|----------------|---------------------------------------------|
|              | Intel accord       Intel accord         Intel accord       Intel accord                                                                                                    | रजलवायु परिवर्तन मंत्रालय<br>invironment, Forest and Climate Chai<br>Home / Dashboard / Prop<br>Back<br>Proposal Details<br>Proposal No.:<br>Single Window No.:<br>Project Name:<br>State:<br>Proposal For:<br>Date of Submission:<br>MoEFCC File No.: | Proposal History/Timeline         Pending at AIGF         Processed by IRO Head         Processed by DIGF         Processed by AIGF         Processed by REC         Processed by IRO Head         Processed by IRO Head         Processed by IRO Head         Processed by IRO Head         Processed by IRO Head         Processed by DIGF         Processed by DIGF         Processed by AIGF/DIGF         Processed by Technical Officer         Processed by State Secretary due to EDS by IRO         Processed by Nodal Officer due to EDS by State Secretary         #3/04/2025#31/04/2023 | View Documents A<br>25/04/2023-75/04/2023 2<br>25/04/2023-25/04/2023 2<br>25/04/2023-25/04/2023 2<br>25/04/2023 2<br>25/0 | Control of Process on NoteSheet Issue In-Principle Approval | f Forest,IRO ) |                                             |
|              |                                                                                                    |                                                                                                    |                                                                                                    |                                                                                                    |                                                             | Ť              |                                             |

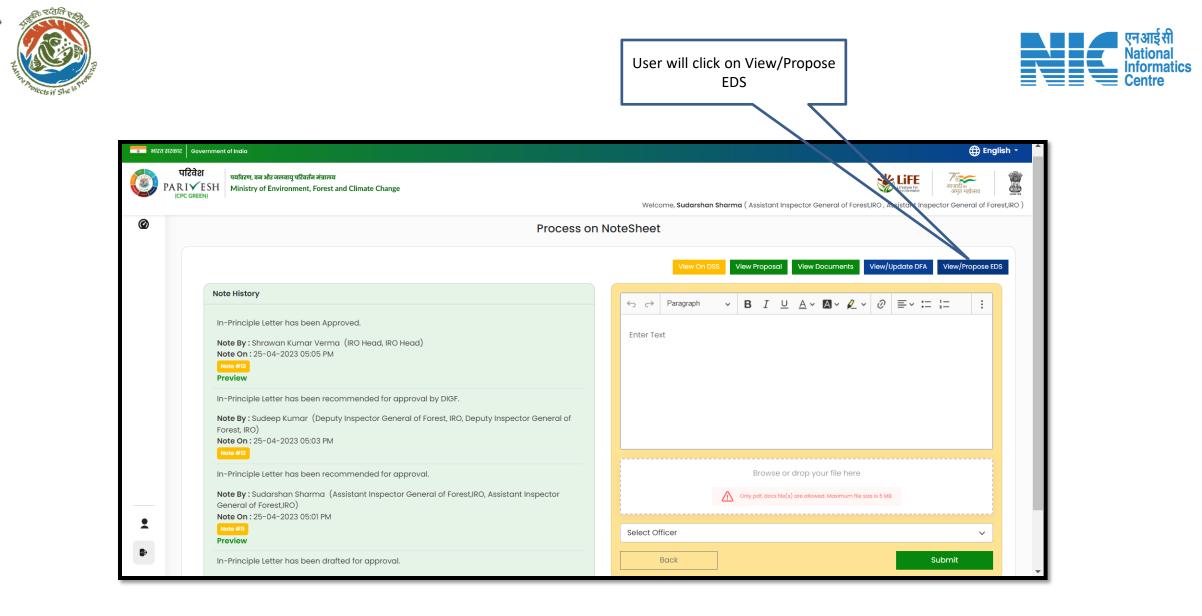

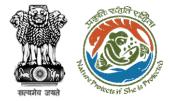

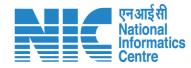

| Ø |                          |                                     |        |
|---|--------------------------|-------------------------------------|--------|
|   |                          | Propose EDS                         |        |
|   |                          |                                     |        |
|   | 1. Query Title *         | Query Title                         |        |
|   | 2. Query Description *   | Query Description                   |        |
|   |                          |                                     | ٥      |
|   | Sr. No. Query Title      | Query Description                   | Action |
|   | 1 EDS 1                  | EDS 1 by Technical Officer Updated  |        |
|   | 2 EDS 2                  | EDS 2 by Technical Officer Modified |        |
|   | 3 EDS 6                  | EDS 6 by IRO Head                   |        |
|   | 4 EDS by State Secretary | EDS by State Secretary for Part-III |        |
|   | 5 EDS by Nodal Officer   | EDS by Nodal Officer for Part-III   |        |
|   | 6 EDS by DFO             | EDS by DFO for Part-I               |        |
|   | 7 EDS 4                  | EDS 4 filled by AIGF                |        |
|   | 8 EDS 5                  | EDS 5 filled by DIGF                |        |
|   |                          |                                     |        |
|   |                          |                                     |        |
|   | Back                     |                                     | Save 6 |
|   |                          |                                     |        |
|   |                          |                                     |        |
|   |                          |                                     |        |

User will find all the proposed query and also add query if required

| truña aui | T LOGIC CONTRACTOR | ₽a,    |                                               |                                                                                         |                                                                                                    |  | Us                                                                                                    | ser will confirm with | Ok                    |                                                  |                                                                                                    |   | ्रिएन आई सी<br>National<br>Informatics<br>Centre |
|-----------|--------------------|--------|-----------------------------------------------|-----------------------------------------------------------------------------------------|----------------------------------------------------------------------------------------------------|--|----------------------------------------------------------------------------------------------------|-----------------------|-----------------------|--------------------------------------------------|----------------------------------------------------------------------------------------------------|---|--------------------------------------------------|
|           |                    |        | रकार<br>परिवेश<br>A R I ✓ ESH<br>(CPC GREEN)  | india<br>বরিহেন, জা নাঁহ জন্মানু ঘটিজনি পাঁহানার<br>Alinistry of Environment, Forest an | d Climate Change                                                                                                    |  |                                                                                                    |                       | Welcome Surfacebers 5 |                                                  | Englis     Englis     Transfer     Second and Second and Seco | 2 |                                                  |
|           |                    | ©      | 1. Qu<br>2. Qu<br>3.<br>4<br>5<br>6<br>7<br>8 | uery Titlo *<br>Ruery Description *<br>No.                                              | Query Title<br>EDS 1<br>EDS 1<br>EDS 2<br>EDS 6<br>EDS by Stata Socratary<br>EDS by Nodal Officiar<br>EDS by DFO<br>EDS 4<br>EDS 5<br>EDS 5<br>EDS 5<br>EDS 5<br>EDS 4<br>EDS 5<br>EDS 5<br>EDS 5<br>EDS 5<br>EDS 5<br>EDS 6<br>EDS 1<br>EDS 1<br>EDS |  | Propose     D       Query Titlo     1       Query Description     1       Query Description     1       Confirmat     0       Are you sure you want t     1       Cancol     Ot       EDS 5 filled by DIGF     1 | occed?                | Welcome, Sudorshon Sh | eema ( Assistant Inspector Ceneral of Forest,INO | Assistant inspector General of Fores Confirm  Action Action Save & Proceed                                                                                                    |   |                                                  |
|           |                    | ±<br>₽ |                                               |                                                                                         |                                                                                                    |  |                                                                                                    |                       |                       |                                                  |                                                                                                    |   |                                                  |

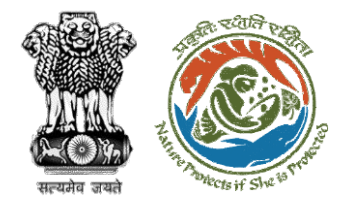

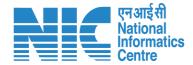

# **AIG/DIG View/Update DFA**

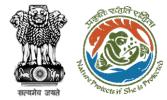

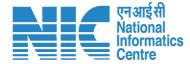

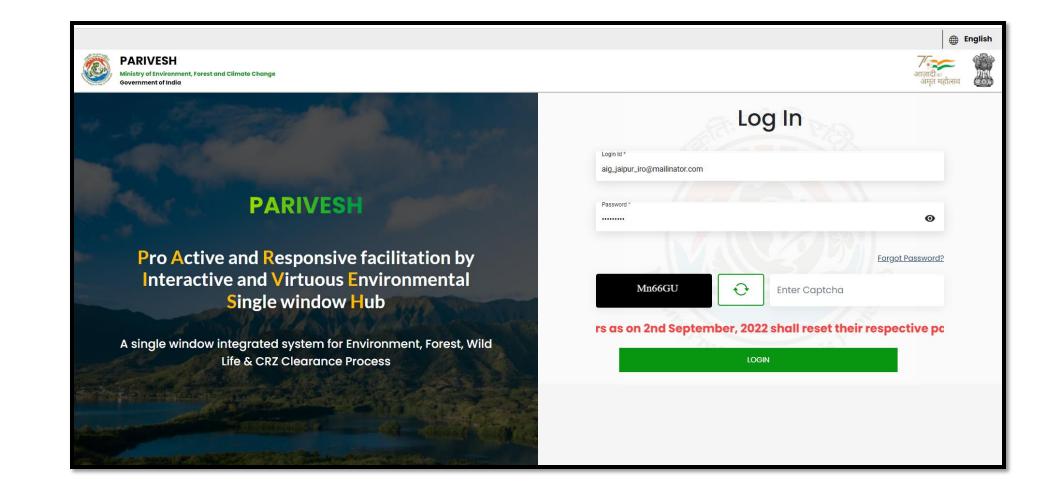

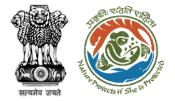

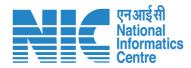

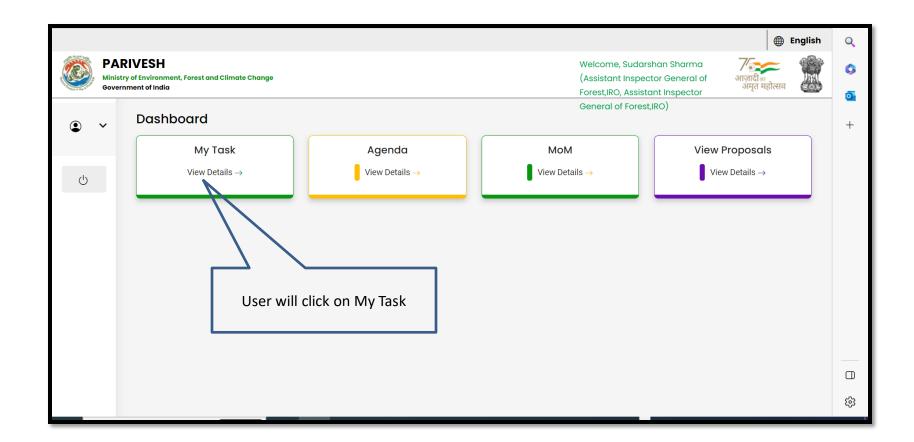

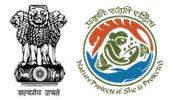

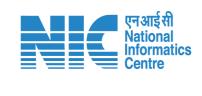

| भारत सरब          | कार Government of India          |                                                                                                    |                                                          |                                             |                         |                                  |                                                              |                                     | 🕀 English                                          |
|-------------------|----------------------------------|----------------------------------------------------------------------------------------------------|----------------------------------------------------------|---------------------------------------------|-------------------------|----------------------------------|--------------------------------------------------------------|-------------------------------------|----------------------------------------------------|
| РА                |                                  | । और जलवायु परिवर्तन मंत्रालय<br>र्ภ Environment, Forest and Climate Change                                                                                  |                                                          |                                             | Welcome, <b>Sudarsh</b> | <b>an Sharma</b> ( Assistant Ins | pector General of Forest,IRO , Ass                           | LIFE<br>Messyle for<br>Sittereneret | ्रिक<br>दीवा<br>मृत महोत्सव<br>eneral of Forest,IF |
| Task(             | ashboard<br>s)                   |                                                                                                    | User will click on view details of the required proposal |                                             | All                     |                                  |                                                              | ✓ Proposal                          |                                                    |
| 100 ~<br>5.<br>No | Proposal No.                     | Proposal Details                                                                                                    |                                                          | Location                                    | Date of<br>Submission   | Proponent                        | Status                                                       | Search<br>Pendency                  | Action                                             |
|                   | EP/RJ/ROAD/411910/<br>2023       | Project Name: Construction of Road in Kota District<br>Forest Area: 18.0<br>Project Category: ROAD<br>Form: Form-A (Part-I): Diversion of Forest Land        |                                                          | State :<br>Rajasthan<br>District : Kota     | 25/04/2023              | Department of<br>Irrigation      | Pending at AIGF                                              | 1 Day(s)                            | View<br>Details                                    |
|                   | FP/RJ/MinorCanal/4<br>11875/2023 | Project Name: Neeraj test scenario-4 Area <= 5 Ha<br>Forest Area: 0.0<br>Project Category: MinorCanal<br>Form: Form-B (Part-I): Renewal of Lease on Forest L |                                                          | State :<br>Rajasthan<br>District : Kota     | 21/04/2023              | Other Project<br>Proponent       | in-Principie Approval Granted<br>(Stage-I)                   | 5 Day(s)                            | View<br>Details                                    |
|                   | FP/RJ/CommPost/4<br>09798/2023   | Project Name: Kishan India Limited<br>Form: Form-A (Part-I): Diversion of Forest Land<br>Project Category: CommPost<br>Forest Area: 4.5                      |                                                          | State :<br>Rajasthan<br>District : Bundi    | 21/02/2023              | Lanco India<br>Limited           | Pending at AIGF/DIGF for In-<br>Principle Approval (Stage-I) | 64 Day(s)                           | View<br>Details                                    |
|                   | <u>FP/RJ/THE/406424/</u><br>2022 | Project Name: FormDNewTest<br>Forest Area: 3.0<br>Project Category: THE<br>Form: Form-A Part-I (Diversion of Forest Land)                                    |                                                          | State :<br>Rajasthan<br>District :<br>Ajmer | 19/12/2022              | Other Project<br>Proponent       | Pending at AIGF/DIGF for In-<br>Principle Approval (Stage-I) | 127 Day(s)                          | View<br>Details                                    |
|                   | FP/RJ/MIN/QRY/409                | Project Name: Neeraj Test Scenario <=1ha violation-                                                                                                    | -NO Linear FC-A,B form<br>and                            | State :                                     | 20/02/2023              | Department of                    | Pending at AIGF/DIGF                                         | 65 Day(s)                           | View                                               |

| सत्यमेव जयते | The second provide the second provide the second pr |                                                                                                    | User will click on Process<br>the notesheet under the A<br>tab                                                                                                    |                                                                                                    |                                                             |                | एनआईसी<br>National<br>Informatics<br>Centre |
|--------------|----------------------------------------------------------------------------------------------------|----------------------------------------------------------------------------------------------------|----------------------------------------------------------------------------------------------------|----------------------------------------------------------------------------------------------------|-------------------------------------------------------------|----------------|---------------------------------------------|
|              | Intel accord       Intel accord         Intel accord       Intel accord                                                                                                    | रजलवायु परिवर्तन मंत्रालय<br>invironment, Forest and Climate Chai<br>Home / Dashboard / Prop<br>Back<br>Proposal Details<br>Proposal No.:<br>Single Window No.:<br>Project Name:<br>State:<br>Proposal For:<br>Date of Submission:<br>MoEFCC File No.: | Proposal History/Timeline         Pending at AIGF         Processed by IRO Head         Processed by DIGF         Processed by AIGF         Processed by REC         Processed by IRO Head         Processed by IRO Head         Processed by IRO Head         Processed by IRO Head         Processed by IRO Head         Processed by DIGF         Processed by DIGF         Processed by AIGF/DIGF         Processed by Technical Officer         Processed by State Secretary due to EDS by IRO         Processed by Nodal Officer due to EDS by State Secretary         #3/04/2025#31/04/2023 | View Documents A<br>25/04/2023-75/04/2023 2<br>25/04/2023-25/04/2023 2<br>25/04/2023-25/04/2023 2<br>25/04/2023 2<br>25/0 | Control of Process on NoteSheet Issue In-Principle Approval | f Forest,IRO ) |                                             |
|              |                                                                                                    |                                                                                                    |                                                                                                    |                                                                                                    |                                                             | Ť              |                                             |

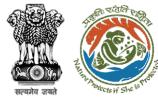

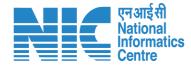

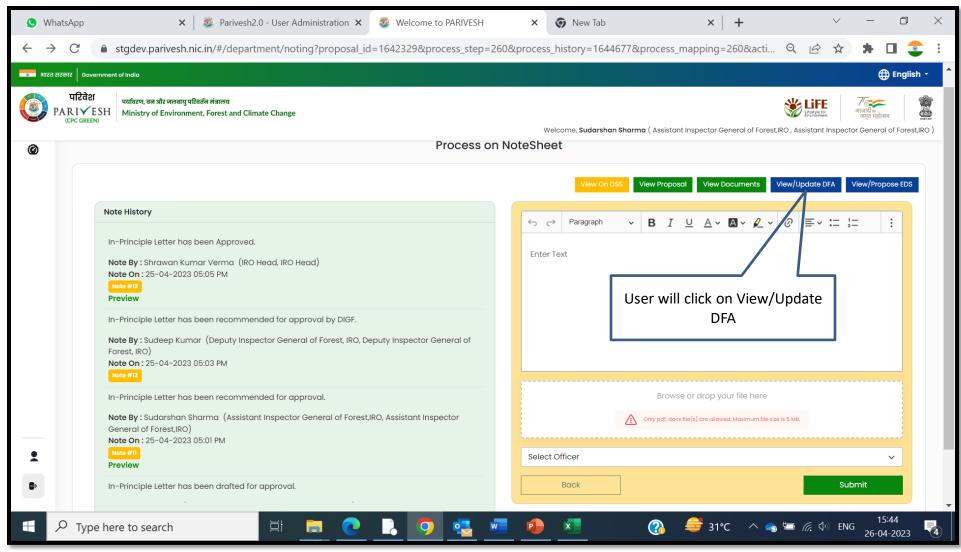

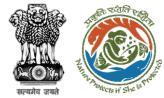

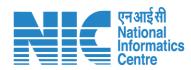

| सरपंत्र जस्त<br>Online Proposal No.:                                                                                                    | Dated: 25/04/2023   |                                          |                                                                                                    |                                                    |
|----------------------------------------------------------------------------------------------------|---------------------|------------------------------------------|----------------------------------------------------------------------------------------------------|----------------------------------------------------|
| FP/RJ/ROAD/411910/2023                                                                                                    | Date: 20/01/2020    |                                          |                                                                                                    |                                                    |
| Principal Secretary (Forest)/Additional Chief Se<br>(Forest)/Commissioner Secretary (Rajasthan)<br>Government of Rajasthan<br>Plot-No 360, Rajasthan Forest Department,Jaip<br>Jaipur,Rajasthan,302007 |                     |                                          |                                                                                                    |                                                    |
| Subject: Proposal for non-forestry use of 15 ha of forest<br>1980 in favour of M/s Department of Irrigatio<br>Forest Division, District (RAJASTHAN)                                                    |                     |                                          |                                                                                                    |                                                    |
| Sir/Madam,<br>I am directed to refer to the online propose                                                                                                    |                     |                                          | inistration X 28 Welcome to PARIVESH X 💿 New Tab                                                                                                    | ×   + · · · · · ×                                  |
| 25/04/2023. on the above-mentioned subje<br>Government in accordance with section '2' of                                                                                                    | 5                   | 1. General C                             | e-i-clearance?proposal_id=1642329&process_step=260&process_history=164<br>2014/00/08                                                                                                    | 44677&process_mappin Q 🖄 🖈 🖬 🤹 🗄                   |
| say that the proposal has been examined b<br>under Rule 6 of the Forest (Conservation) Rul<br>Act 1980.                                                                                                |                     | Sr.<br>No                                | Conditions                                                                                                    |                                                    |
| After careful consideration and approval of t<br>convey the <b>"In-Principle"</b> approval of the Ce                                                                                                   | -                   | 1.1 Leg                                  | gal status of the diverted forest land shall remain unchanged                                                                                                    |                                                    |
| Forest (Conservation) Act, 1980 for the Prope<br>land under Forest (Conservation) Act, 1980<br>for Kota Territorial Division in Forest Divisio<br>the fulfillment of the following conditions: 123     | -                   | 1.2 cos<br>ext                           | mpensatory afforestation over the degraded forest land double in extent to the<br>ad being diverted shall be raised and maintained by the State Forest Department<br>at of the User Agency; Or Compensatory afforestation over the non-forest land ec-<br>tent to the forest land being diverted shall be raised and maintained by the State<br>partment at the cost of the User Agency                                                                                                    | at the<br>qual in                                  |
| 1. General Conditions                                                                                                    |                     | 1.3 and                                  | e non-forest land identified for raising compensatory afforestation shall be trans<br>d mutated in favour of the State Forest Department before issue of the S<br>arance                                                                                                    |                                                    |
|                                                                                                    |                     | 1.4 sha<br>of<br>192<br>No<br>not<br>For | e non-forest land transferred and mutated in favour of the State Forest Depaid<br>all be notified by the State Government as RF under Section-4 or PF under Sect<br>the Indian Forest Act, 1927 or under the relevant Section(s) of the local Fore-<br>27 latest within a period of six months from the date of issue of Stage-11 approvi<br>dal Officer shall report compliance in this regard along with a copy of the o<br>tification declaring the non-forest land under Section 4 or Section 29 of the<br>rest Act, 1927, as the case may be, within the stipulated period to the C<br>overnment for information and record | ion-29<br>at Act,<br>al. The<br>original<br>Indian |
|                                                                                                    |                     |                                          | e land identified for the purpose of CA shall be clearly depicted on a Survey of $1:50,000$ scale                                                                                                    | f India                                            |
|                                                                                                    |                     | 1.6 affe                                 | e User Agency shall transfer the cost of raising and maintaining the compen<br>orestation, at the current wage rate, to the State Forest Department. The schem<br>clude appropriate provision for anticipated cost increase for works schedul<br>beequent years                                                                                                    | ne may                                             |
|                                                                                                    | Type here to search |                                          | e State Government shall charge the Net Present Value (NPV) of the forest land<br>verted under this proposal from the User Asency as per the orders of the F<br><b>C R O C R O C C C C C C C C C C</b>                                                                                                    | Hon'hle                                            |

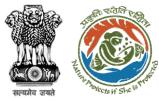

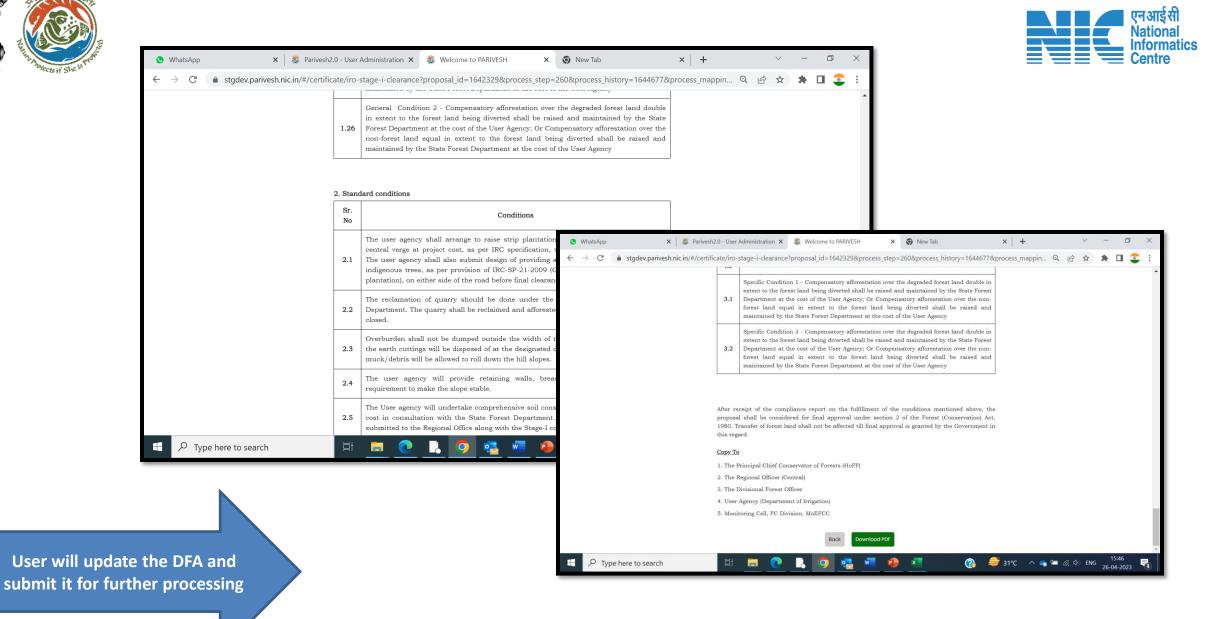

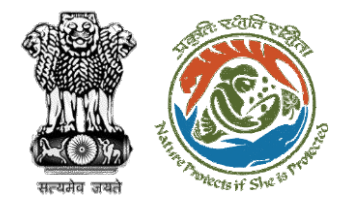

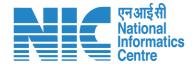

# **AIG/DIG Issue In-Principal Approval**

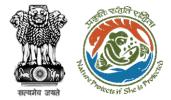

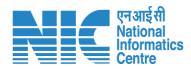

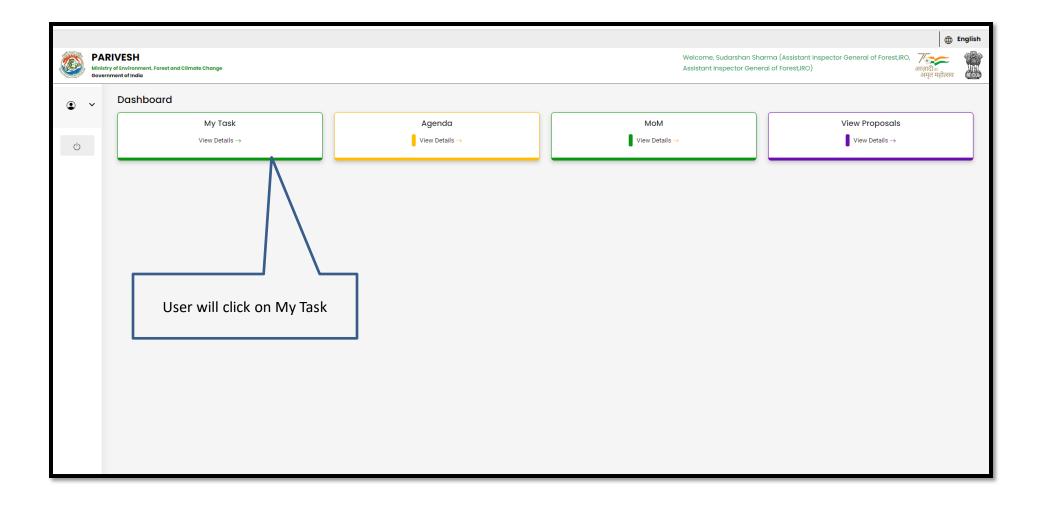

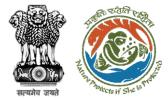

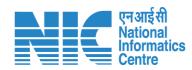

| बार शहत तरकार Government of India |                                  |                                                                                                    |                           |                                                       |                          |                                  |                                                              |                                  | 🕀 English 🝷 🔺                      |   |  |
|-----------------------------------|----------------------------------|----------------------------------------------------------------------------------------------------|---------------------------|-------------------------------------------------------|--------------------------|----------------------------------|--------------------------------------------------------------|----------------------------------|------------------------------------|---|--|
| 🧿 РА                              |                                  | । ओर जलवायु परिवर्तन मंत्रालय<br>of Environment, Forest and Climate Change                                                                                                   |                           |                                                       | Welcome, <b>Sudarsha</b> | <b>n Sharma</b> ( Assistant Inst | ector General of Forest,IRO , Assi                           | festyle for 에이터<br>winonment 34편 | त महोत्सव<br>neral of Forest,IRO ) |   |  |
| Home / Do<br>My Task(             |                                  |                                                                                                    | User will click on View D | etails                                                | All                      |                                  |                                                              | Y Proposal I                     | History Back                       |   |  |
| 100 ~                             |                                  |                                                                                                    |                           |                                                       |                          |                                  |                                                              | Search                           | Q                                  |   |  |
| S.<br>No                          | Proposal No.                     | Proposal Details                                                                                                    |                           | Location                                              | Date of<br>Submission    | Proponent                        | Status                                                       | Pendency                         | Action                             |   |  |
| 1                                 | FP/RJ/DISP/411907/2<br>023       | Project Name: Neeraj test scenario-2 FC-A Area>40 ha<br>Forest Area: 50.0<br>Project Category: DISP<br>Form: Form-A (Part-I): Diversion of Forest Land                       |                           | <b>State :</b><br>Rajasthan<br><b>District :</b> Kota | 25/04/2023               | Other Project<br>Proponent       | Pending at AIGF                                              | 2 Day(s)                         | View<br>Details                    |   |  |
| 2                                 | FP/RJ/SCH/411919/2<br>023        | Project Name: Neeraj test scenario-2 FC-A Area>40 ha<br>Forest Area: 50.0<br>Project Category: SCH<br>Form: Form-A (Part-1): Diversion of Forest Land                        |                           | <b>State :</b><br>Rajasthan<br><b>District :</b> Kota | 26/04/2023               | Other Project<br>Proponent       | Pending at AIGF                                              | 1 Day(s)                         | View<br>Details                    |   |  |
| 3                                 | FP/RJ/MinorCanal/4<br>11875/2023 | Project Name: Neeraj test scenario-4 Area <= 5 Ha violation -N<br>Forest Area: 0.0<br>Project Category: MinorCanal<br>Form: Form-B (Part-I): Renewal of Lease on Forest Land |                           | State :<br>Rajasthan<br>District : Kota               | 21/04/2023               | Other Project<br>Proponent       | In-Principle Approval Granted<br>(Stage-I)                   | 5 Day(s)                         | View<br>Details                    |   |  |
| 4                                 | FP/RJ/CommPost/4<br>09798/2023   | Project Name: Kishan India Limited<br>Form: Form-A (Part-I): Diversion of Forest Land<br>Project Category: CommPost<br>Forest Area: 4.5                                      |                           | State :<br>Rajasthan<br>District : Bundi              | 21/02/2023               | Lanco India<br>Limited           | Pending at AIGF/DIGF for In-<br>Principle Approval (Stage-I) | 65 Day(s)                        | View<br>Details                    |   |  |
| 5                                 | EP/RJ/THE/406424/<br>2022        | Project Name: FormDNewTest<br>Forest Area: 3.0                                                                                                    |                           | State :<br>Rajasthan                                  | 19/12/2022               | Other Project<br>Proponent       | Pending at AIGF/DIGF for In-<br>Principle Approval (Stage-I) | 128 Day(s)                       | View<br>Details                    | - |  |

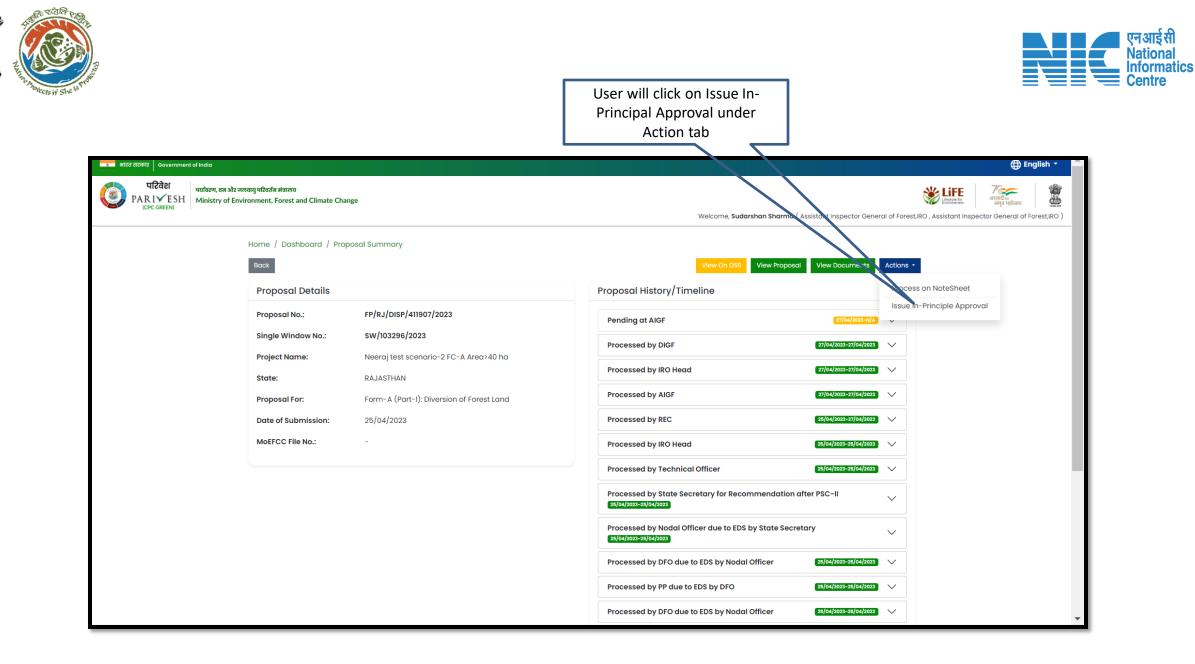

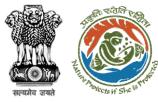

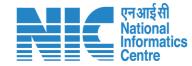

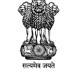

To,

Subject:

Sir/Madam,

Online Proposal No.: FP/RJ/DISP/411907/2023

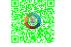

Government of India Ministry of Environment, Forest and Climate Change Integrated Regional Office, Jaipur

Principal Secretary (Forest)/Additional Chief Secretary

Plot-no 360, Rajasthan Forest Department, jaipur Road, District-

Proposal for non-forestry use of 51 ha of forest land under Forest (C

1980 in favour of M/s Other Project Proponent for Kota Territorial D

I am directed to refer to the online proposal no. FP/RJ/DISP/41190

25/04/2023. on the above-mentioned subject seeking prior approva

Government in accordance with section' 2' of the Forest (Conservation that the proposal has been examined by **Regional Empowered Comm** Central Government under Rule 6 of the Forest (Conservation) Rule,

After careful consideration and approval of the proposal by the REC the **"In-Principle"** approval of the Central Government under section

(Conservation) Act, 1980 for the Proposal for non-forestry use of 51 Forest (Conservation) Act, 1980 in favour of M/s Other Project Propo

Division in Forest Division, District KOTA (RAJASTHAN) subject to

(Forest)/Commissioner Secretary (Rajasthan)

Division, District (RAJASTHAN) - reg.

Forest Conservation Act 1980.

following conditions:

required

Government of Rajasthan

Jaipur,rajasthan,302001

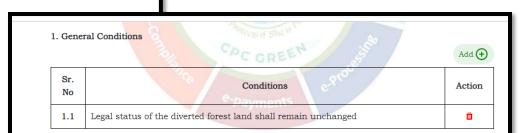

2. Standard conditions

 3. Specific Conditions
 User will click on Lock & Proceed
 Add (•)

After receipt of the compliance report on the fulfillment of the conditions mentioned above, the proposal shall be considered for final approval under section 2 of the Forest (Conservation) Act, 1980. Transfer of forest land shall not be affected till final approval is granted by the Government in this regard.

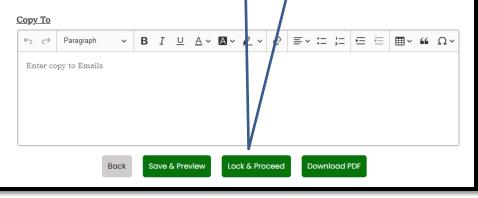

User will Save & preview the letter and download as well, if

https://parivesh.nic.in/

User will add/edit the letter and add conditions

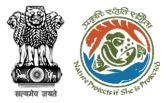

With Option 1 user will E-sign the letter I am directed to refer to the online proposal no. FP/RJ/DISP/411907/2023. dated 25/04/2023. on the above-mentioned subject seeking prior approval of the Central Government in accordance with section' 2' of the Forest (Conservation) Act, 1980 and to say that the proposal has been examined by **Regional Empowered Committee** constituted by the Central Government under Rule 6 of the Forest (Conservation) Rule, 2022 framed under Forest Conservation Act 1980.

After careful consideration and approval of the proposal by the REC, I am directed to convey the **"In-Principle"** approval of the Central Government under section 2 of the Forest (Conservation) Act, 1980 for the Proposal for non-forestry use of 51 ha of forest land under Forest (Conservation) Act, 1980 in favour of M/s Other Project Proponent for Kota Territorial Division in Forest Division, District KOTA (RAJASTHAN) subject to the fulfillment of the following conditions:

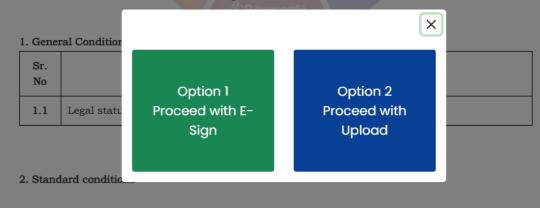

#### 3. Specific Conditions

After receipt of the compliance report on the fulfillment of the conditions mentioned above, the proposal shall be considered for final approval under section 2 of the Forest (Conservation) Act, 1980. Transfer of forest land shall not be affected till final approval is granted by the Government in this regard.

Copy To

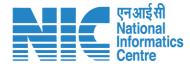

With Option 2 user will upload the signed letter

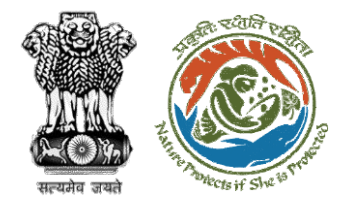

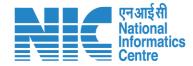

# AIG/DIG View/Update DFA (Final Approval)

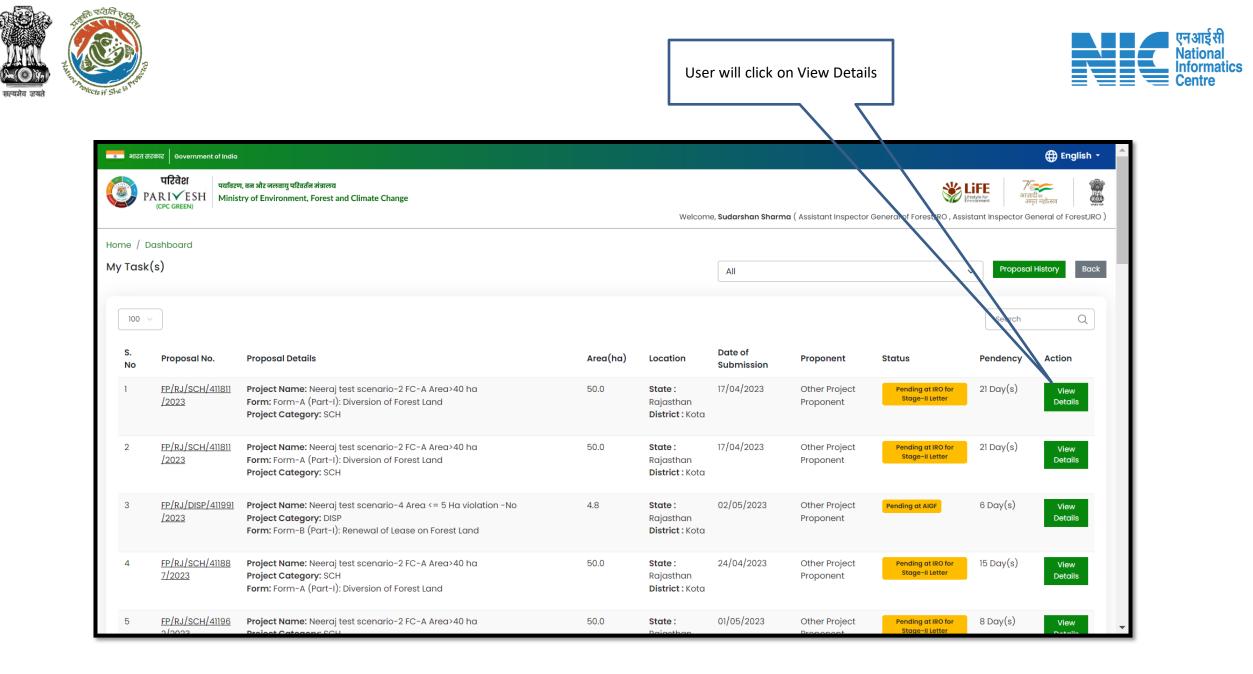

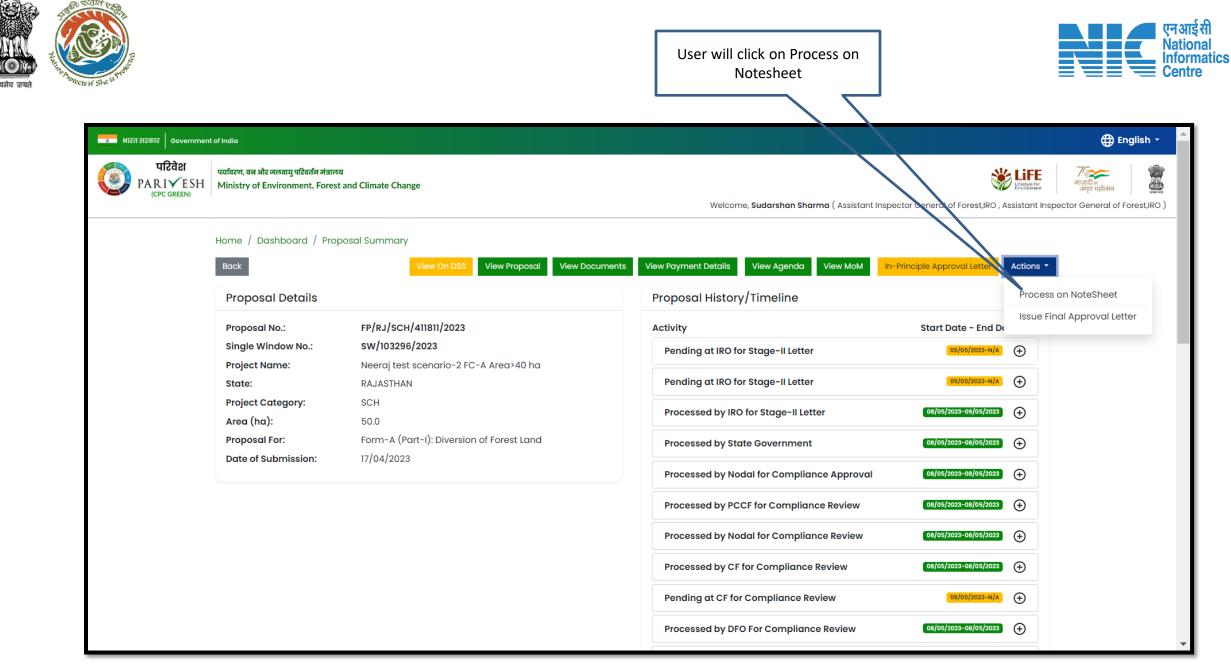

|     |                                                                                                    | User will click on View/Update<br>DFA                                                                                                    |
|-----|----------------------------------------------------------------------------------------------------|----------------------------------------------------------------------------------------------------|
| PAR | Government of India<br>दिवेश<br>IVESH Ministry of Environment, Forest and Climate Change                                                                                                    | ل English - المحتجة المحتجة |
|     | View On DSS     View Processor       Note History     DFA proposed       Note By : Ravi Datt (Technical Officer, IRO, Technical Officer, IRO)     Note On: 09-05-2023 12:47 PM       Note Bt     Preview       DFA proposed     Note Bt       Note Bt     Ravi Datt (Technical Officer, IRO, Technical Officer, IRO)       Note Bt     Ravi Datt (Technical Officer, IRO, Technical Officer, IRO)       Note Bt     Ravi Datt (Technical Officer, IRO, Technical Officer, IRO)       Note Bt     Ravi Datt (Technical Officer, IRO, Technical Officer, IRO)       Note Bt     Preview | posal View Documents View Agenda View MoM In-Principle Approval Letter View/Update DFA View/Propose EDS<br>→ ← Paragraph → B I U A → A → Q → Ø ≡ → := ;= :<br>DFA proposed                                                                                                    |
| -   | forwarded to aigf<br>Note By : Shrawan Kumar Verma (IRO Head, IRO Head)<br>Note On : 18-04-2023 03:42 PM<br>Note #3<br>forwarded to iro head                                                                                                    | Browse or drop your file here                                                                                                    |

पल्यमे

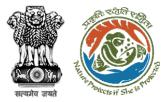

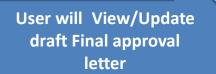

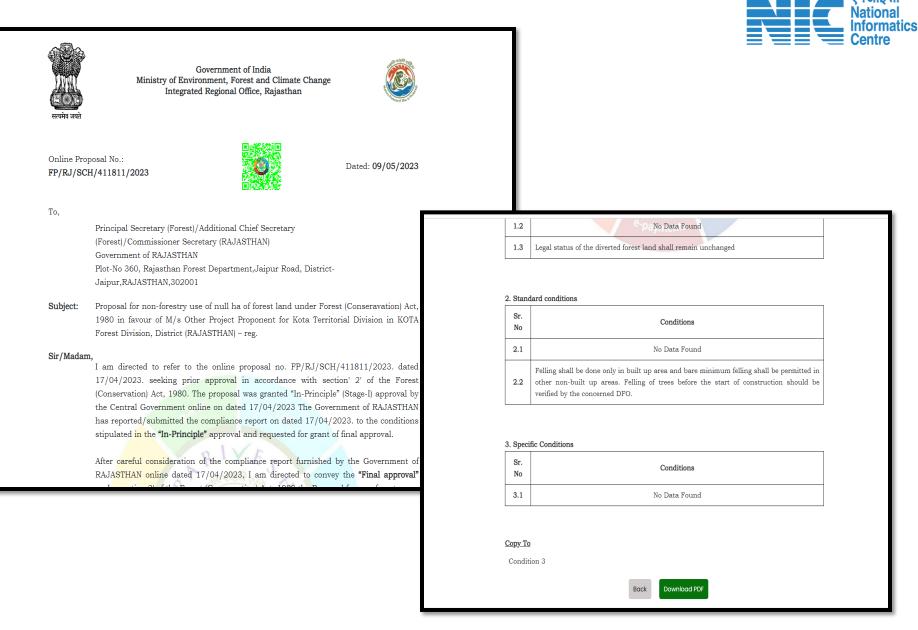

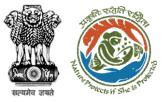

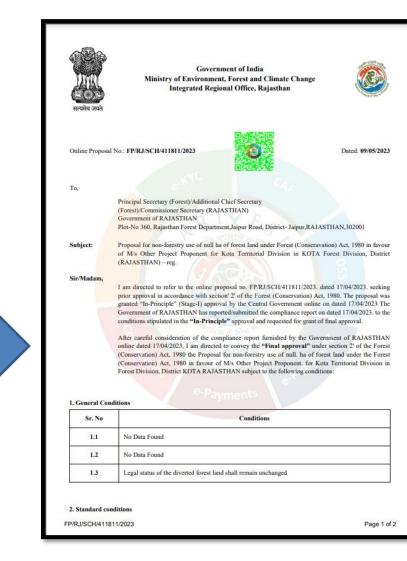

| Sr. No            | Conditions                                                                                                    |   |
|-------------------|----------------------------------------------------------------------------------------------------|---|
| 2.1               | No Data Found                                                                                                    |   |
| 2,2               | Felling shall be done only in built up area and bare minimum felling shall be permitted in other<br>non-built up areas. Felling of trees before the start of construction should be verified by the<br>concerned DFO. |   |
| 3. Specific Condi | itions                                                                                                    |   |
| Sr. No            | Conditions                                                                                                    |   |
| 3.1               | No Data Found                                                                                                    |   |
|                   |                                                                                                    |   |
| P/RJ/SCH/41181    | 1/2023 Page 2 of                                                                                                    | 2 |

एनआई **सी** 

National Informatics Centre

Draft Final Approval letter can be downloaded

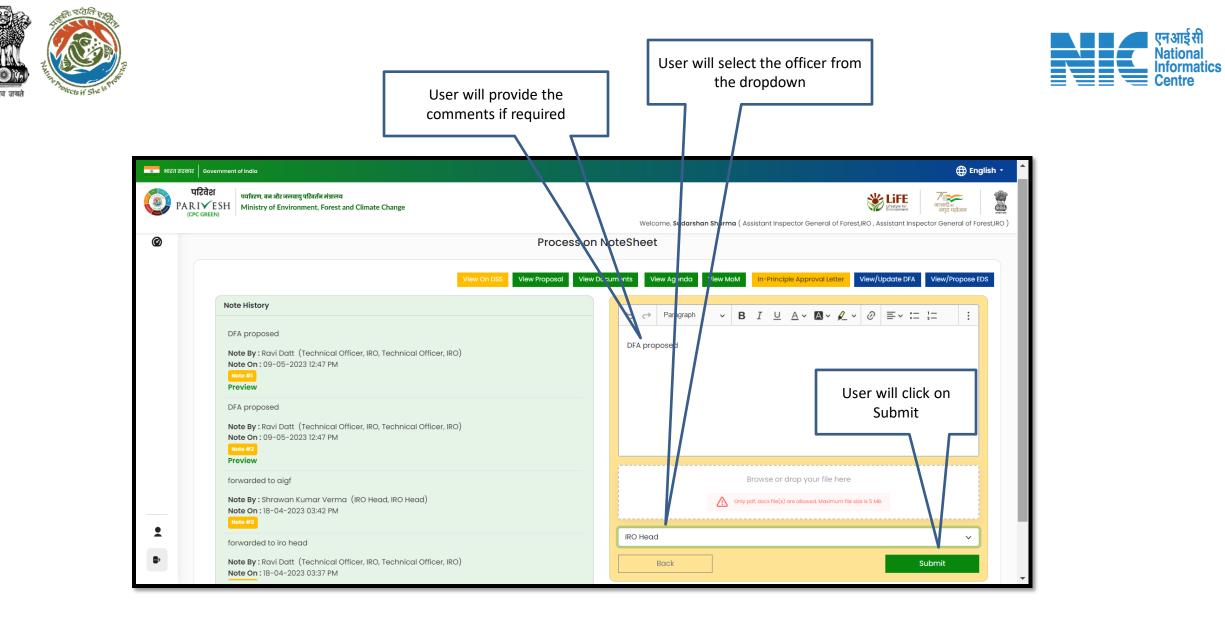

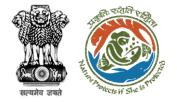

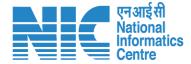

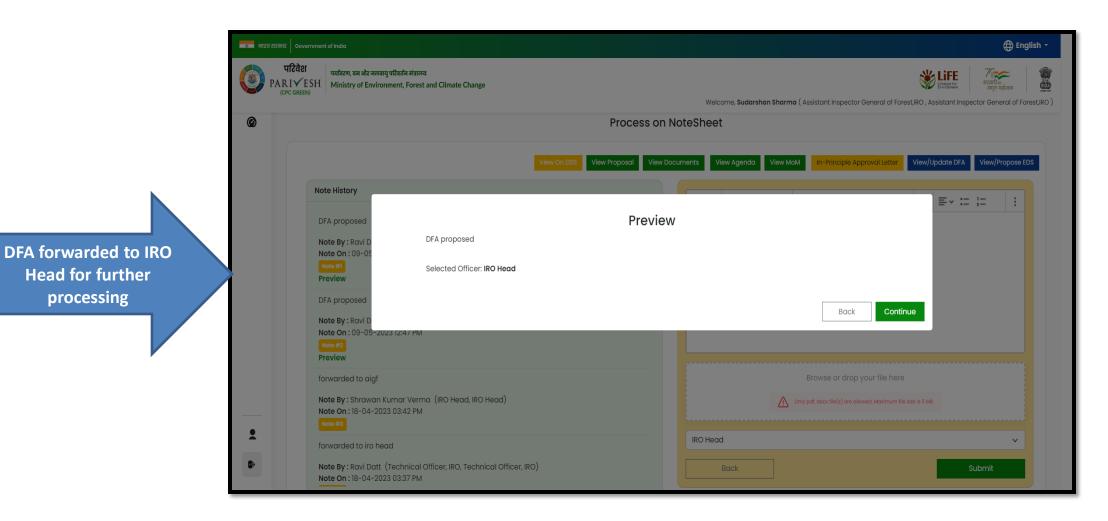

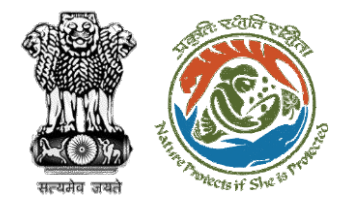

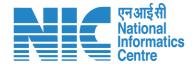

## **AIG/DIG Issue Final Approval**

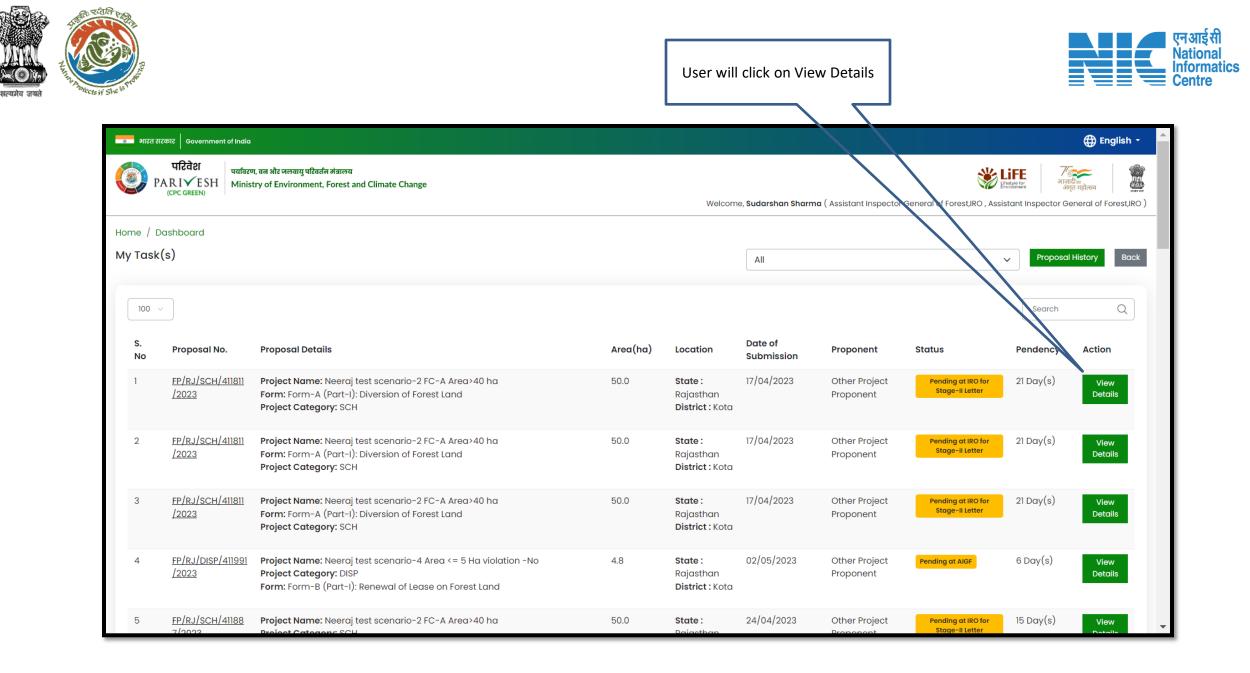

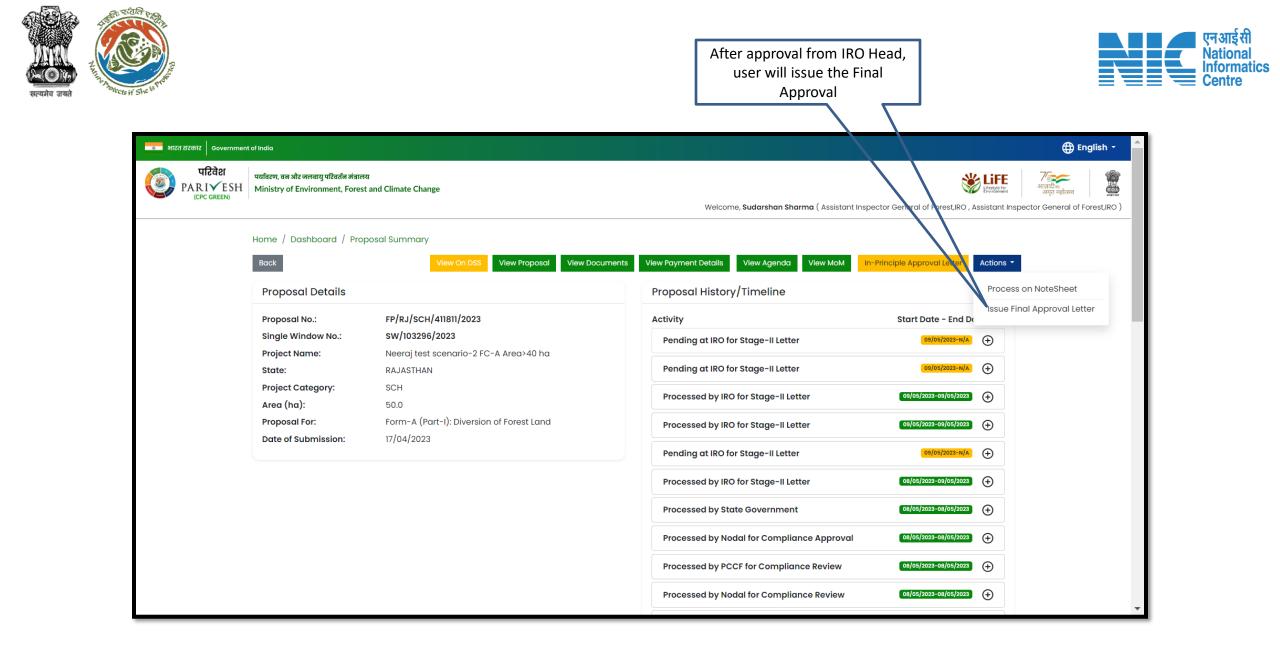

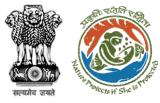

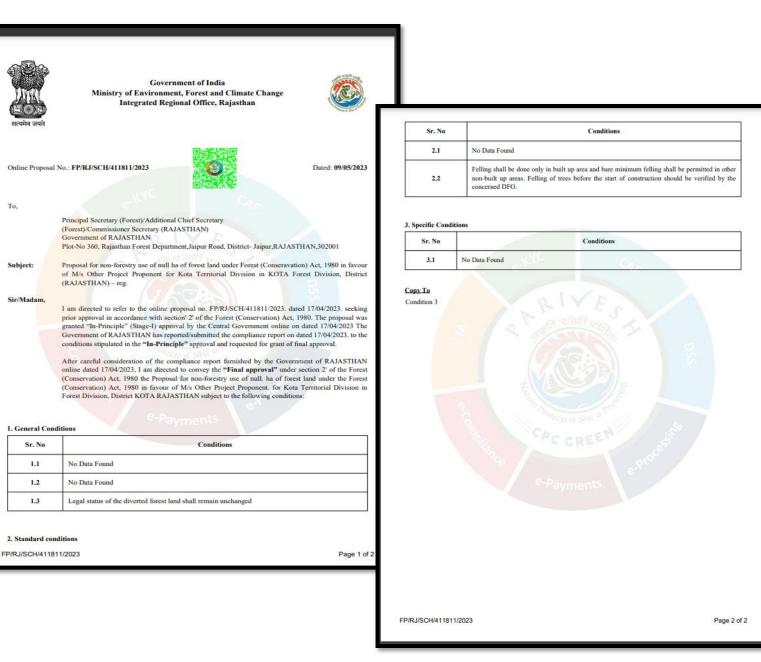

Nation Informatics Centre

User will issue the Final **Approval after** providing e-sign

प्रयमेव जय

To,

Subject:

1.1

1.2

1.3

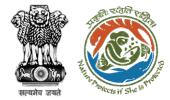

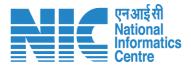

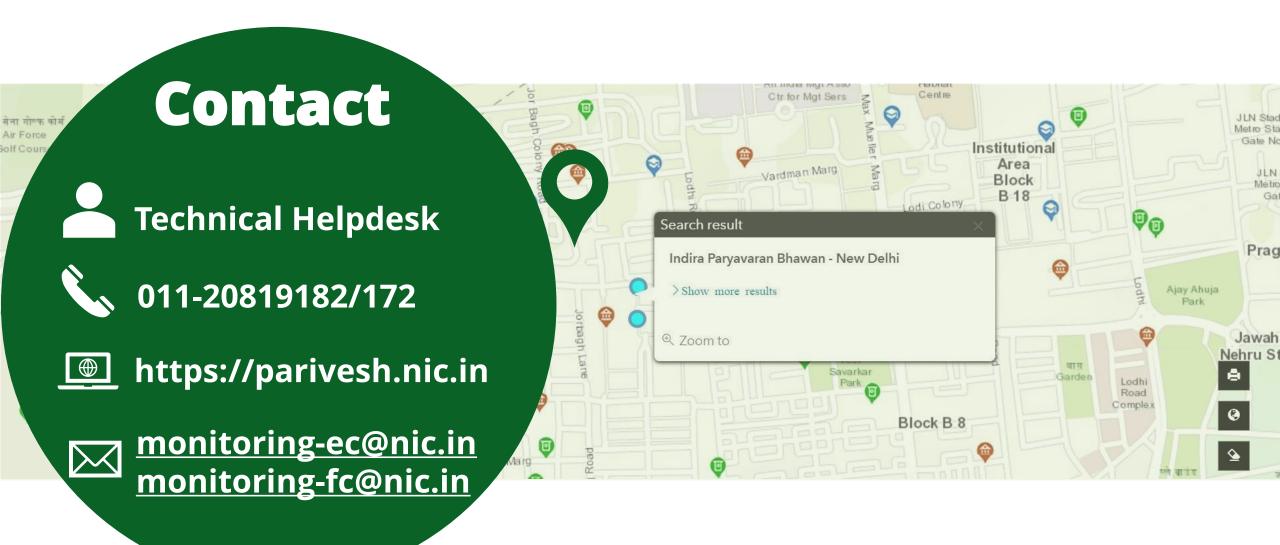